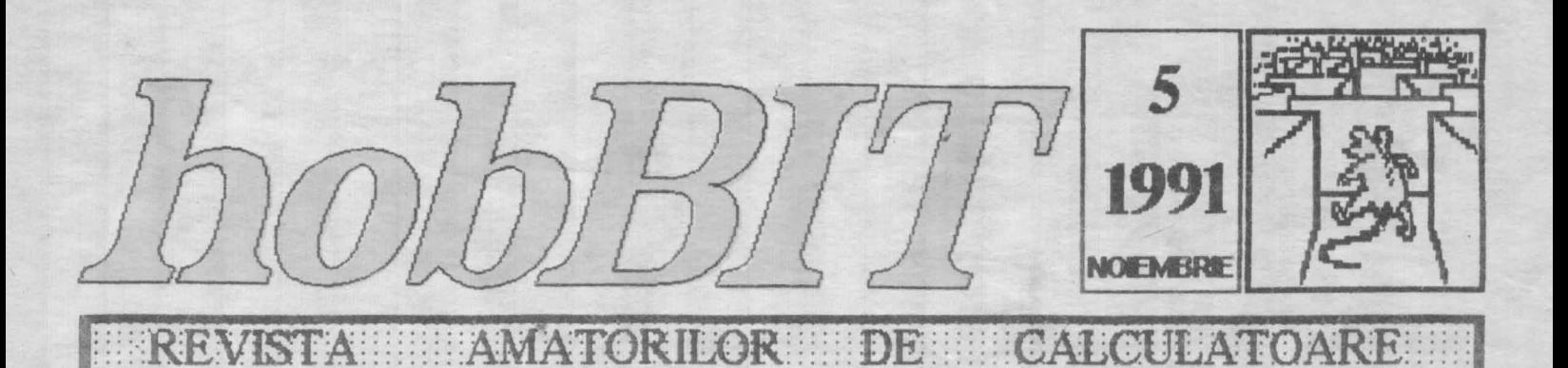

Din cuprins: Spectrum PIIS C64/128 6502/ /6510 Tips  $\mathcal{R}$ Tricks **JOCURI COMENTATE** Secret of Monkey Island  $-$  CODURI $-$ LISTINGURI **ANIMATIE MASTERMIND BREAK INTERTEST AUTOSTART** Laborator Commodore 64<br>Posta / MegaList

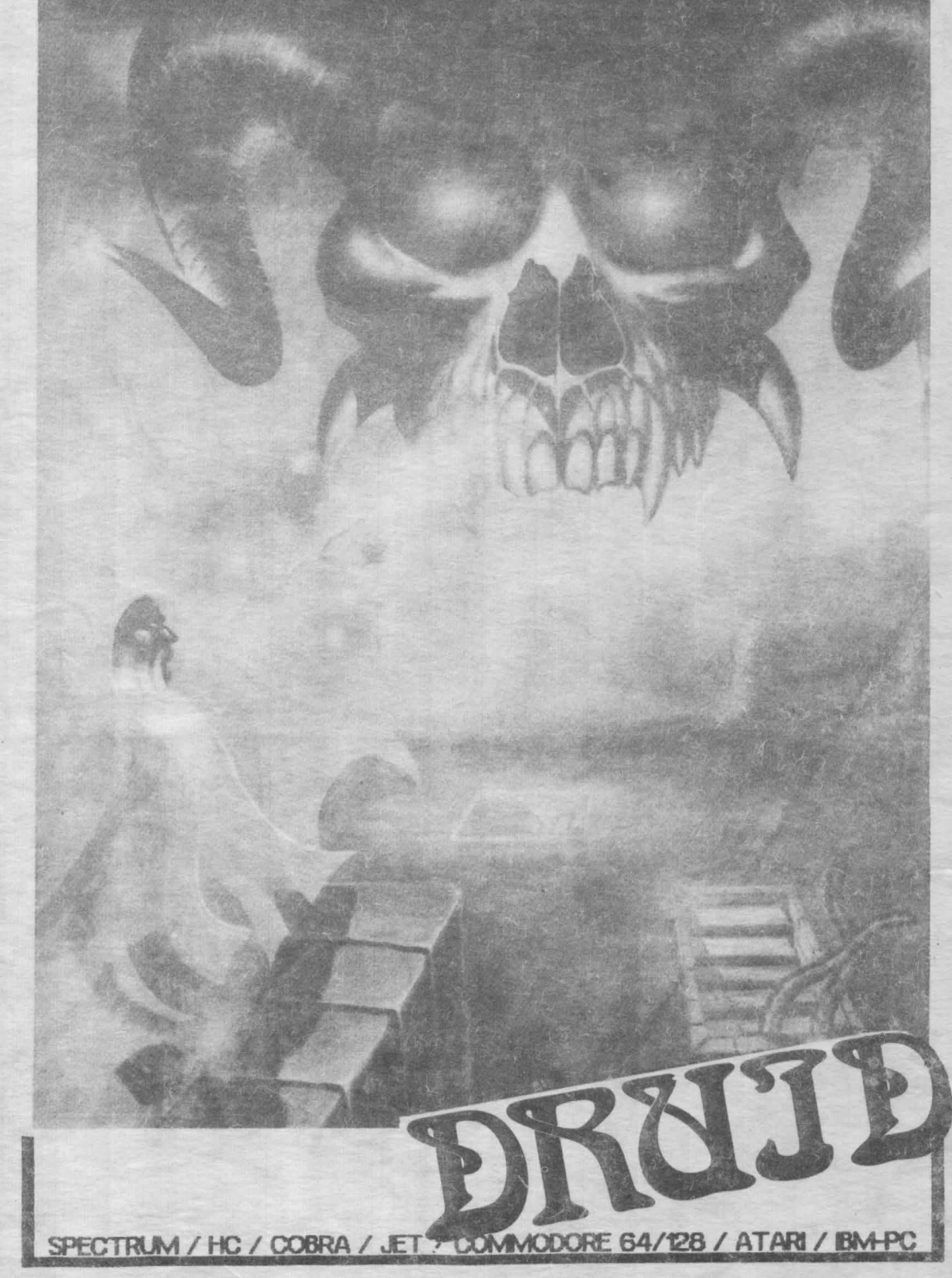

# HELLO you foul

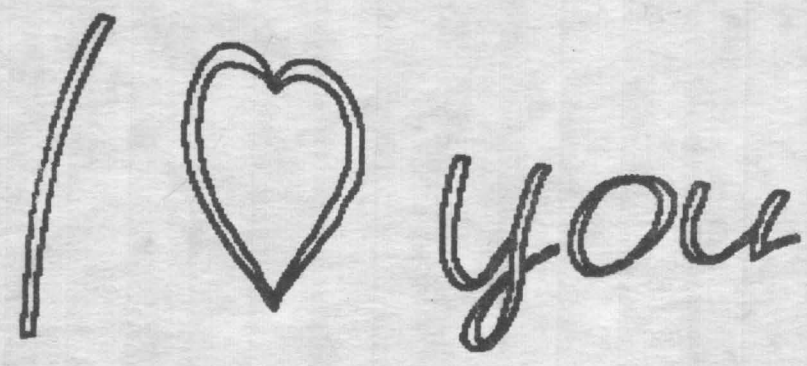

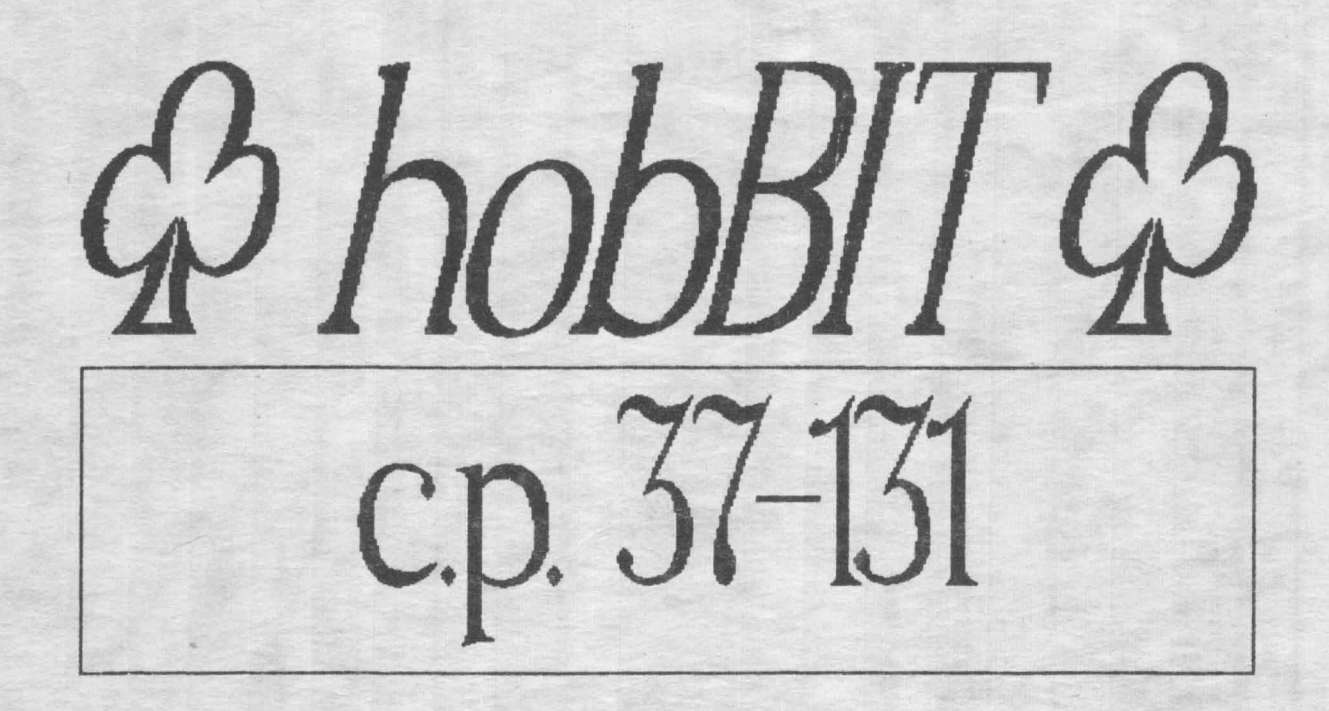

..........

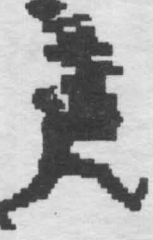

**Director**  Călin Obretin Ion Truică

**Secretar de redactie**  Vivi Constantinescu

#### **Rcdaotia**  V10rel Stan **Andrei Stoica**  Mircea Gavat . **Mihaela Gorodcov**  Florin Tâncu **Grafica** ' Cornel Porcoteanu **Au colaborat**  Cătălin Florean Dan Patriciu Andrei Steriopol Diana Dobre Carol Szabo

Redactia ' hobBIT

**ca&UlD poftala**  37-131 **București** 

**Clubul Roman do Calculatoare** 

> 37 - **131 Buourosti**

**Revista este editata**  de hobBIT S.N.C.

cont rr: 40 72 99 60 76 153 **la: BRD SMB** 

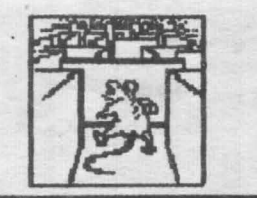

## CHPRIRS MR.5 / VOL.1

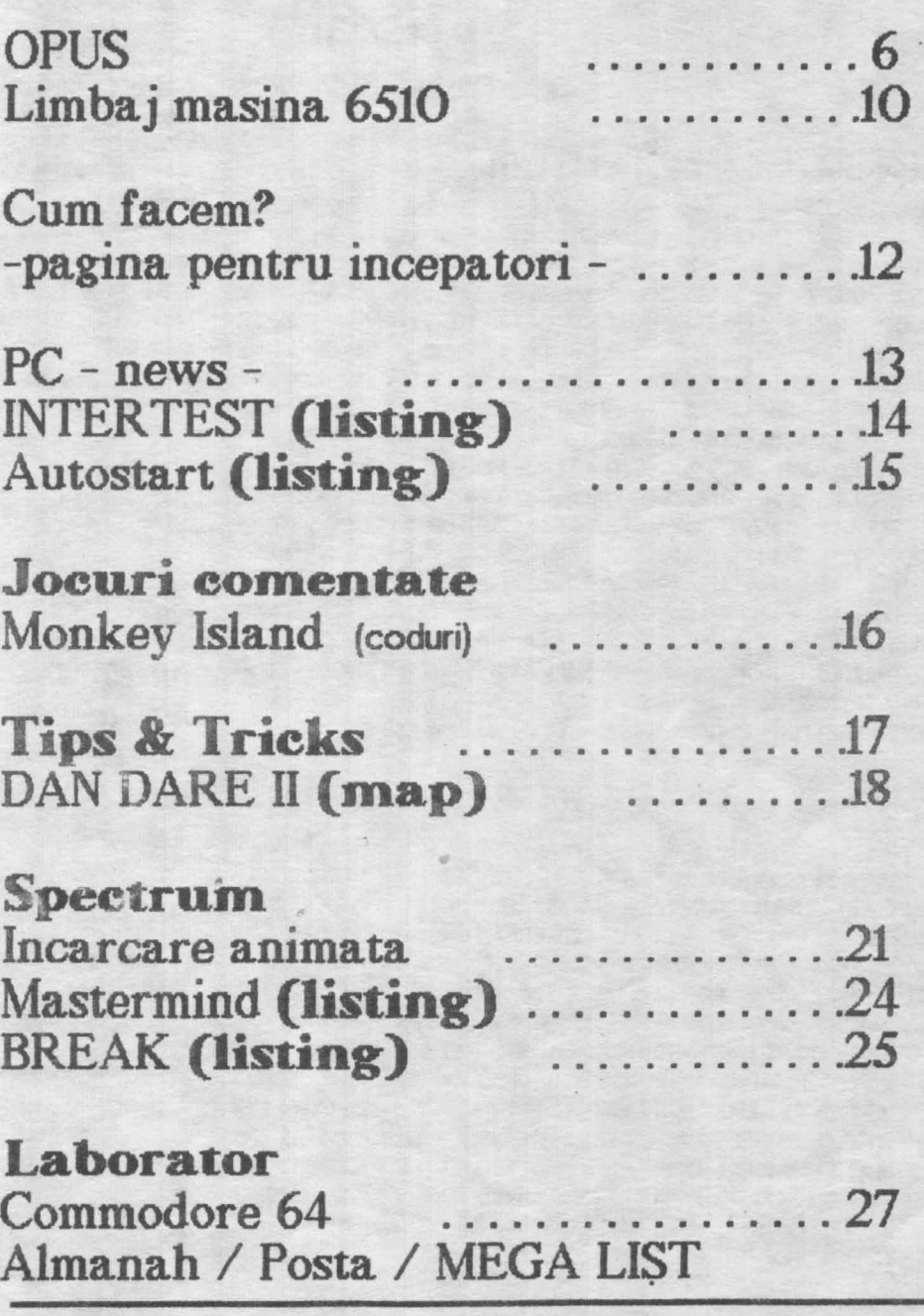

## ln numarul viitor:

Z80 - curs de programare in limbaj maşină / 6502-6510 - instrucţiuni de folosire / listinguri / harţi / anunturi / poșta / MEGA LIST

:: hobBIT

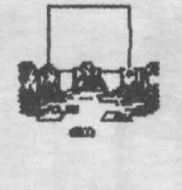

## Scurtă istorie contemporană sau "Serial jalnic in S episoade" Radu Davidescu

#### Episodul 1. LA INCEPUTURI

Da, dragi cititori ! Ne-am schirnbat sediul. Din păcate, **ru mai** este **Ul u::ru** senzaţional **pentru al** acesta este al cincilea într-un an de zile.

După un pelerinaj de aproape un an, neobosiții 'globetrotters' de la CR.C. au făcut un mic tur al Bucureștiului căutind în zadar un acoperiș sigur. Incă de la început Clubul și-a găsit adăpostul sub aripa<br>ocrotitoare a culturii, primul sediu find Casa de ocrotitoare a culturii, primul sediu fiind Casa de<br>Cultură a studenților, în spatele Operei.

Deși camera de 3X3 m în care ne desfășuram activitatea era oarecum mică, totuși sediul a poposit *o* bucatA **de** tit'rţ>. Toate bule şi frunoase ptnă fntr-o zi cind am constatat cu bucurie că nu mai aveam loc. Apăruse revista 'WFOCLUB' care publicase, prin grija d-nei Milhaela Gorodgov, adresa noastră. Acum eram nuli, şi deci mai puternici, dar cu tot entuziasmul noilor veniti sediul **Clubului era neicăpător** pentru a desfăsura o activitate.

Zis-și-făcut. S-a căutat un sediu. Si s-a găsit!

#### Episodul 2. INCEPE RAIDUL (la o static de metrou)

Si ca prin minune sediul a apărut! Si tot la adăpostul culturii *in fostul LA.T.C.*, lingă Bulandra, Clubul și-a văzut o parte din vis realizat: APARE hob8IT 1 Cit<br>despre sediu, ce să mai vorbim ...

Un amfiteatru spatios și bine luminat în care ne desfăsuram bine activitatea. Apare hobBIT 2.

Toti p**äream multumiti de exercitile fizice pe care** le făceam simbăta excaladind 5 etaje, pe scări rupte de dinții timpului, pentru a ajune în fața unei uși care într-o bună zi a rămas închisă. Ou zîmbetul pe buza, optimişti ca Dan Patriciu sau Emil Matara au Incercat cu 'cheia e sub preș' (Maniac Mansion) sau cu 'Open sesame' (Movie), dar totul a fost în zadar. Aşa că am ajuns ...

#### Episodul 3. IN STRADA

Nu, nu este vorba de o manifestație căci Clubul e apolitic, ci doar de precizarea poziției sediului nostru. Este o parte mai neagră din istoria CRC. asupra căreia nu vreau să zăbovesc. Chiar și umorul care ne caracteriza se pieruse în timp ce stăteam zgribuliți după umbrela care ne ferea de ploaie sau vint.

Groaznice condiții, care au durat însă puțin. Doar o

kună. Mulți membrii ne-au părăsit în această perioadă, dar o parte au revenit la noul sediu...

#### Episodul 4. IN SALA DE BALET

Desi nimeni din C.R.C nu avea valente deosebite pentru balet, am fost tolerați de cultură 'ca o stiință exactă în dezvoltare'.

Deși și aici am avut probleme cu magica "CHEE", totuşi Clubul şi-a revenit şi apare hobBIT. 3 şi hobBIT 4. Ne pusesem pe picioare și chiar cei mai pesimişti începeau să vadă o întelegere între REAL și **UMAN.** 

Vine vara cu absențele total justificate ale tuturor membrilor. De !, marea așteaptă ! Reîntorși de la mare, fnmos bronzaţi, rid n-am observat **am ne** ia valul privatizării, și într-o sîmbătă am constatat că unul in singurii noștrii 4 pereți era la pămînt. La fel și moralul nostru. Am tncercat să protestăm, stind citeva săptămini în fața Casei de Cultură Mihai Erninescu, timp în care unii membrii ai Clubului făceau demer suri pentru noui sediu, care este ...

#### Episodul 5. LICEUL DE **INFORMATICA**

Anunţăm pe toţi prietenii noştrii. care vor să se Înscrie *in* Club, că. Îi aşteptăm În fiecare simbătă, ora 11, la Liceul de Informatică (lingă piata 1 Mai - autobuz 300 din Piata Romană sau *tramvaiul 3 ).* 

Taxa de inscriere este de numai 100 *lei.* Vă rugăm să *aduceti si 2 poze tip* , , buletin.

Cei din ţară se pot Înscrie *În* C.R.C *ca membrii corospondonti. li* rugăm să <sup>I</sup> se adreseze in scris la:

**C.R.C**  casuţa poştala 37 -131 **București** •••••••••••••••••••••••••••••••••••

hobBIT 

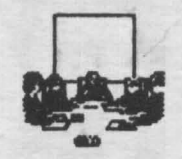

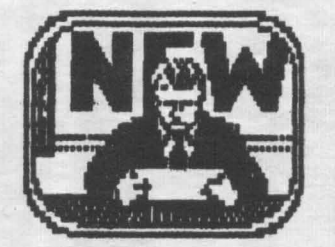

News ...

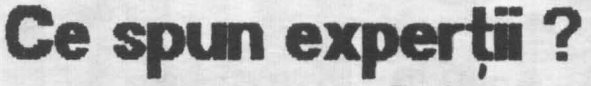

Anca Radovici

#### Sir Clive Sinclair.

(cel care a creat computerul cel mai vindut in **Marea Britanie)** 

- Nu am rici un computer In casă mea și nici nu am nevoie de vreunul.

#### Adam Osborne

(creatorul mocro-computerului de mare succes, Osborn 1)

Intr-un cărrin obișnuit, un computer își poate găsi foarte puține întrebuințări, în afară de aplicațiile cornenciale și profesionale.

#### Carol Shair

(creatorul jocului 'best-seller' River-Raid)<br>- Nu cred că toată lumea are nevoie de un computer. . . Nu cred că oamenii trebuie să dea năvală să-și cumpere unul și apoi să-l lase să stea fără a-l folosi.

#### John Haisbitt

(autorul cărții pro-computer de succes Megatendinte)

- In momentul actual nu văd de ce cineva și-ar curripăra un computer personal.

Nu se poate spune ca nu ati fost preveniti !

( Derek Rowmtree - Who Need a Home Computer).

®®®®®@®®®®®®®®@®®

La Tulcea a luat ființă un cerc de informatică. Din păcate adresa a fost lizibilă, așa că îi rugăm să ne scrie din nou, cu mai multe amânunte. ®®®®®®®®®®®®®®®®®

.......................................

Continuam sa publicam adrese la care puteti scrie pentru soft:

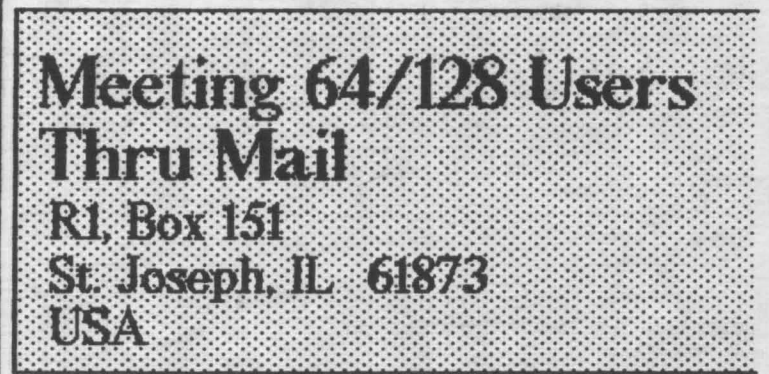

.. :5

Un club 'prin poștă'. Scriind la această adresă, runele vostru apare in buletinul lunar distribuit atit in SUA cit și în alte țări europene. Pentru toate calculatoarele.

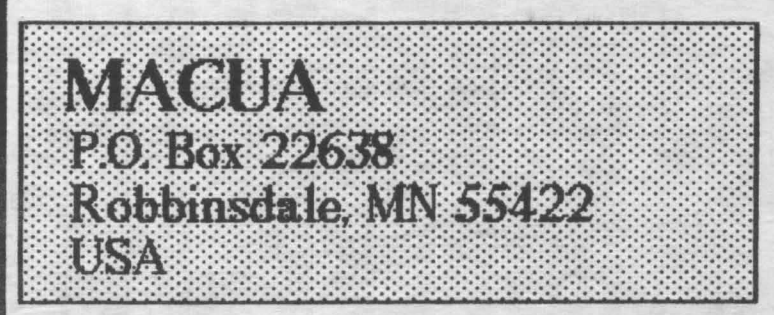

Un club din Mineapolis pentru PC, Amiga sau **Conmodore.** 

Dispune și de un magazin, la care puteți comanda.  $(ru)$  in lei. normal  $\ldots$ )

'81 '81 f8l f8l f8l '81 f8l 181 181

Mr. Ronal Raayen Hazepad. *5*  NL 8309. AX. Tollebeek

Holand (Pays - Bas)

f8l (81 f8l f8l f8l 181 f8l f8l (81

Aceasta este adresa promisă numărul trecut. Este posesor de SPECTRUM și dorește să ajute cu soft alți posesori din țara noastră. Scrieti i (în engleză, normal) și nu veți regreta.

......................... NUMAI PRIN ABONAMENT

PUTETI FI SIGURI DE INTREAGA COLECTIE \*\*\*hobBIT\*\*\*

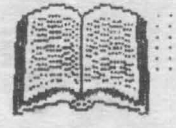

## OPUS

#### **FML MATARA**

#### 9. Variabilelle e sistem

Variabilele marcate cu "!" pot distruge sistemul de operare, iar cele marcate cu " \* " poate fi util să fie modificate.

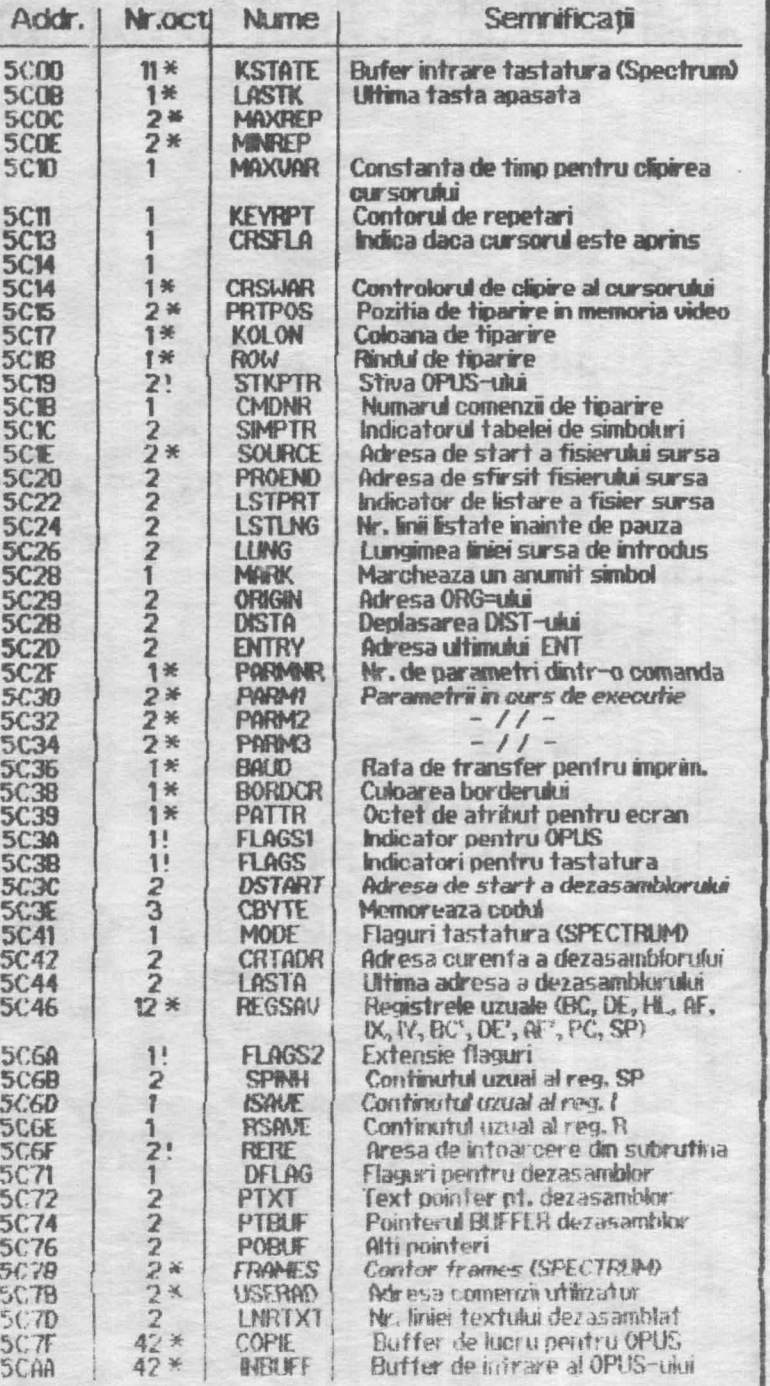

#### 10.Subrutine OPUS utile

Mai departe prezentăm cîteva subrutine ale OPUS-ului care vor fi descrise ca funcționare și actiune. Ele pot fi de folos in scrierea programetor utizator.

hobBIT:

Ca mentiuni de intrare trebuie văzut ce registri trebuie setați și cu ce valori, pentru o funcționare corectà.

La terminarea intrárii se specifică ce registri s-au modificat în urma rulării subrutinei și ce alți registrii au fost istrusi în urma procesării.

#### 10.1Subrutina afisare pe ecran

#### **PRTOUT #0010**

- afișează conținutul registrului A în poziția curentă de afișare (IV =  $#5C3A$ )

intrări : A=codul ASCII al caracterului ce trebuie afisat.

- lesiri: -

- distruge: -

**PRTMES #0030** - afișează mesajul care urmează subrutinei RST, PRTMES și care se termină cu octetul #00

#### $-$  input:  $-$ - output: --

- destroy: --

#### PRTBLK #OOAC

- afisează blank
- $-$  input:  $-$
- $\cdot$  output:  $A = #20$
- destroy: A

#### PRTCR #00BO

- afiscază întoarecerca car. - input: --
- $-$  OUTDATE  $A = #OD$
- destroy: A

#### **FRTOL #0085** - steroe linia curentă prin afișarea coului #07 - mout: --

 $-$  OUTDUT:  $A = #7$ 

#### PMSHL #00E9 - afișează mesajul puncitat de HL, și conținutul octetuas #00.

- imput: HL admess de start a mesajului.
- $-$  (xitput)  $-$
- destroy: III, AF

bobBIT 

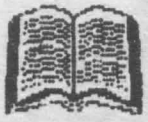

CLS #2DFB  $-$  outtout:  $A =$  numărul convertit - sterge ecranul cu pozitionarea cursorului în coltui - destroy: AF din stinga sus HXTEST #0090 - converteste continutul registrului A în căra hexa 10.2 Subrutine de conversie corespunzătoare.  $-$  triput:  $A = \text{coul ASCII}$  all cifrei PRTHL #0008  $-$  output: A = cifra hexa;  $CY = 1$  dacă codul nu este al - afișează conținutul lui HL în hexa urmat de un blank cifrei - input HL = număr - destroy: AF - output: -- destroy: HL, DE, AF 10.3.Teste PRTDE #00CO **LETTER #0079** - afișează conținutul memoriei indicate de DE, în hexa, - verifică dacă conținutul lui A este majusculă. urmat de un blanc  $-$  input; DE = indicator spre locatia de minemorie  $(LSB)$  $-$  impurt:  $A = \text{const.}$  ASCII  $-$  output:  $CY = 1$  dacă testul a esuat - output -- destroy: HL, DE, AF - destroy: CY **PRITA #0000 ZAHL** #0080 - tipărește continutul registrului A în reprezentare - certifică dacă continutul lui este număr  $-$  input:  $A = \text{coul}$  ASCI hexa.  $-$  input:  $A =$  octet de tipărire - output: CY = 1 dacă testul a esuat - output -- destroy: CY - destroy: AF **ZFFER #0087** · verifică dacă A consine o literă sau o cifră **ABIT #00E3** - tipăreste continutul registrului A în reprezentare (exclude simbolurile speciale) binará. - Input: A = codul ASUI - output: CY = 1 dacă testul a osuat  $-$  input:  $A =$  octet tipärit - destroy: cy - output -- destroy: BC, AF COMMO #00F9 **BCHST #008B** - tipărește conținutul lui HL. In zecimal fără zerouri - verifică dacă continutul lui A este o literă nesemnificative în față și termină cu un blanc.  $-$  input:  $A = \text{coclid ASCII}$ - output: CY = 1 dacă testul a eșuat  $-$  inout:  $H =$  numär - destroy: AF - OURDUIT -- destroy: C, AF 10.4.Citire de la tastatură COMME #OOFE INCH #03FA - ca și CONVO, dar cu zerourile nesemnificative - așteaptă apăsarea unei taste ASC# #OOF1 - input: converteste o cifrã haxa in codul ASCI  $-$  output:  $A = \cosh A$  ASCI al tastei apăsate - destroy: DE, BC, AF corespurizator.  $-$  inout:  $A =$  cifră hexa **KPRESS #0426**  $-$  output:  $A - \text{codid}$  hexa - tastă apăsată și ridicată - destroy: AF  $-$  input:  $-$ ASCHX #OLSE - output: A = codul ASCII al tastei apăsate - converteste un număr codificat ASCII în valoarea - destroy: DE, BC, AF sa In hexa. Este luat in considerare "#" **KEYBRD #3047** - input: DE = indicatorul Inceputului codului ASCII - asteaptă apăsarea unei taste afișind un cursor - output: HL = numärul convertit - destroy: HL, DE, BC, AF clipind la poziția curentă de tipărire.  $-$  input:  $-$  output:  $A = \text{cod}$   $ASCI$  al tastej apăsate INAHIX #0191 - destroy: HL, DE, BC, AF - ca și ASCHX dar pentru numerele de 8 biți. - input: A = indicatorul începutului coduluu ASCII

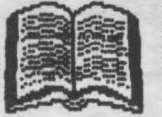

10.51 ucrui cu caseta - destroy: BC **SAVE #04C2** RST08 #0008 - salvează blocul de date de pe casetă. - reintoarcerea din subrutine utilizator. CY=1 este - Input A = octetul de indicatori<br>DE = lungimea blocului utilizat ca inicator de eroare la return.  $-$  input:  $-$ IX = adresa de start a blocului - output -- output -- destroy: -- destroy: toate registrele LOAD #0556 **ERROR #0053** - Incarcă un bloc de date e pe casetă - trimite mesajul " ERROR" pe ecran si dià un bizilt  $-$  input:  $A =$  octet de indicatori specific de eroare. DE = lungimea blocului de date  $-$  input:  $IX =$  adresa de start - output -- output: -- destroy: toate registrele - destroy: toate registrele **HOME #2DF9** - sterge ecranul si pune cursorul in stinga sus. **10.6.Sunete**  $-$  input:  $-$  output  $-$ - destroy: HL, DE, BC, AF **CLICX #03FA** - dacă sunetul este comutat (bitul 2 al #5C3A setat) **SKIPS #01E4** subrutina trimite un păcănit de tastă apăsată.  $-$ *inout*:  $-$ - sare peste spati.  $-$  input: DE = pointer in sir  $-$  output:  $-$ - output: DE = pointer la primul CHAR  $\bigcirc$  #20 din sir<br>A = primul CHAR  $\bigcirc$  {SPACE} din sir - destroy: --- destroy: AF, DE PIEPEN #0385 - generează sunet (SPECTRUM) - input: DE = durata sunetului (secunde)  $HL = d\text{urata} + f\text{recventa}$ 11. Copierul OPUS Cu ajutorul acestei opțiuni OPUS se poate copia - output orice fisier de pe o casetà pe alta. Acest COPER<br>oferă toate faciitățile cunoscute de la oricare - destroy: toate registrele HID **#018F** program de copiat. Optind din pagina inițială pentru COPIER, ne vom - compară HL cu DE gilisi direct în modul de încărcare. - imput: HL, DE - output: CY = 1 dacă DE > HL Vor fi afișate:  $CY = 0$  dacă DE  $=< H$ . - starea COPER-ului: baza de numărare, starea sunetului și numărul de locații de memorie disponibile.  $Z = 1$  dacă DE = HL. - lista headerelor constind dirt - destroy: F  $T$ Name Lenght Addr. Bytes Error VE **LADALL** #0449 - Incarcă parametri comenzi în registre Primele patru coloane dau informații de headere,  $-$  input: - output: BC = PARAM 1 - PARAM 2 constind din: numele fișierului încărcat, lungimea sa preconizată în header și adresa de încărcare sau DE = PARAM 1 linia de autorulare în cazul unui program BASIC.  $HL = PARAM$  3 Ca tip putern Intihi următoarele: -destroy: HL, DE, BC, F P - program BASIC N - date numerice in matrice WARTE #30ED S - date alfanumerice in matrice - dà o secundà pauză C - zonă de cod ("Bytes: " în stil SPECTRUM) - input: -? - un alt caracter (tipul nu este standar) - output: -- destroy: BC, AF 'Bytes: " - reprezintă lungimea reală a fișierului **DELAY #30FO Incärcat.** " ERROR " - semnalizează o eroare de Incărcare a<br>fișierului cu semnul " ". Acest lucru survine dacă e - dà Intirziere pe constanta din BC - input: BC - durată detectată o eroare de încărcare, dacă lungimea - output -

hobBPT

hobBIT

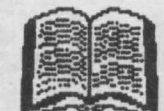

reală nu corespunde cu cea din header sau dacă capacitatea COPER-ului a fost depăsită.

" VE " semnalează în acest mod o eroare la verificare. Ou tasta 'BREAK {SPACE}" se poate opri modul incărcane.

Dacă nu a fost indicat nici un mod, avem optiunile: Q - ieșire în pagina inițială OPUS

B - comută baza de încărcare între zecimal și hexa

S - comută păcănitul On/Off

N - sterge tot ce a fost incărcat și intră în mod **Incărcare** 

P - fișierele sint incărcate după lungimea dată în header pentru a putea citi fișiere salvate unul după altul, fară pauză. În lipsa fișierului, se intră automat în modul de salvare.

M - se oferă o memorie liberă de 48 Ko - 2 octeți, dar se poate incărca un singur fișier, fără header. Eronie de in cărcare vor fi semnalate prin bizitul specific de eroare. După incârcare, în acest mod avem următoarele opțiuni:

C - copiază fișierul încărcat

N - Incarcă alt fisier

O - se iese în pagina inițială OPUS

Dacă au fost încărcate mai multe fișiere, la ieșirea din modul de incărcare, primul va fi marcat cu o linie clipitoare si avern in plus urmâtoarele posibilități:

A - copiază automat toate fișierele incărcate, cupauză de o secundă între ele

C - salvează fisierul marcat (toate fisierele salvate cel putin cată vor fi trecute în 'invers-video')

S - mută cursorul pe următorul fișier

L - intră în mod încărcare fără a șterge ce a fost **Incärcat** 

verifică fișierul marcat, Dacă nu  $\mathbf{v}$ **SB** detecteazăeroare, se pune un "V " în coloana "VE ' Erorile se sermalizază cu " - '

R - redenumeste fisierul marcat; se pot introduce fOcaractere pentru a obține noul nume. Inlocuirease face pe ecran și în memorie. Se pot folosi săgețile orizontale, DELETE, ENTER pentru terminarea înainte de inlocuirea a 10 caractere.

D - șterge fișierul marcat și actualizează spatiul disponibil

#### **ANEXA 2. Cuvinte rezervate**

A; C; D; DISP; HALT; INFR; LD; ORG; POP; RLCA; A; L; H, C; CALL; DAA; D.NZ; H, D; LDR; OTDR;<br>PUSH; RLD; SFT; ADD; COF; DE E I; IV; M; OTR;<br>RES; RR; SLA; AF; OP; DEC; B; M; JP; NC; OUT;<br>RET; RRA; SP; OPD; DEFB; ENT; N; JR; NEG; OUTD;<br>RET!; RRA; SP; OPD; DEFB; ENT; N; JR LD; MV; P; PL; RRD; SUB; BC; CPR; DEFN; EXX; INDR;<br>LDD; NZ; PE; RLA; RST; V; BIT; CPL; DL; H; NR; LDDR; OR; PO; RLC; SBC; XOR

**SFRSTT** 

Citind acest serial, acum sinteți în măsură să folositi OPUS-ul Ati invätat 38 de comenzi și 15 caractere de control

In versiuntle not, in OPUS sint incluse si citeva **utilitare:** 

WORDS - un convertor de fili sursă OPUS-WORDSTAR STARS - un convertor de filà din WORDSTAR-OPUS

Pentru utilizatorii de COBRA, există KID.COM elaborat sub CP/M care poate ajuta la transferui fisierelor de pe casetà pe disc si invers.

#### ANEXA 1. Codurile rapoartelor de eroare

0 - caracter nepermis sau instrucțiune incompletă

1 - etichetă prea lungă

2 - eroare de trunchiere sau iesire din gama de valori permisă

3 - se asteaptă ") "

4 - se așteaptă "

5 - eroare de context

6 - simbol redefinit

7 - se așteaptă " ("

8 - mnemonică nepermisă

9 - etichetă redefinită **SFIRSIT** 

 $M(\cup)$ 

Această facătatea mai mult sau mai putin importantă a OPUS-ului ce face legătura dintre BASIC și cod-mașină este din păcate transparentă utilizatorului.

Neincluderea decodorului în meniul principal al OPUS-ului a cauzat multe bătăi de cap si nopti albe Incepătorilor, dar nu numai această nelnoludere ci si llosa de documentatie a 'cheil' de acces la acest decodor. Această cheie este o simplă comandă dată MONITOR-ului de a executa codul de adresa 3278 în hexa. După ce s-a tastat E3278 urmat de ENTER, pe ecran va apare:

#### - BASIC DECODER -

**Basic Start:** 

La apariția acestei imaginni, utilizatorul trebuie să răspundă cu adresa de unnde este localizat programul BASIC In memorie.

Decodorul poate fi folosit cind la un program BASIC. datorità unor intimpiàri neclorite, i s-a pierdut antetui.

ATENTE III Decodorul nu se oprește la sfirsitul programului și poate trece și la 'decodificarea' variabilelor.

> \*\*\* Sandu Mihai Eduard\*\*\* **ALIGATOR SOFT**

Multumim, ALIGATOR-SOFT.

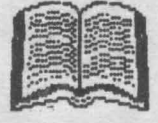

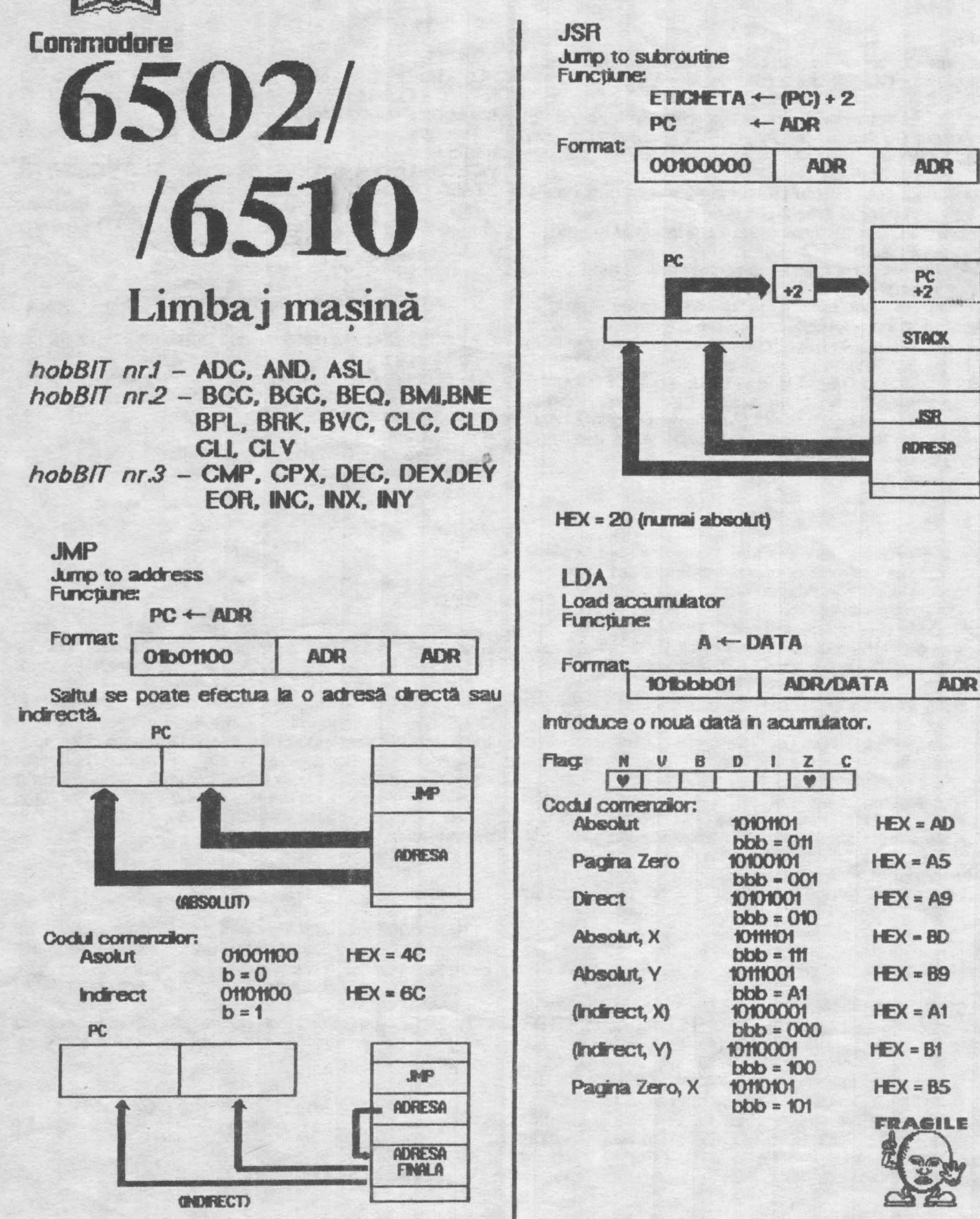

**ANT AND DESCRIPTION OF A REAL PROPERTY OF A REAL PROPERTY. The** 

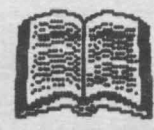

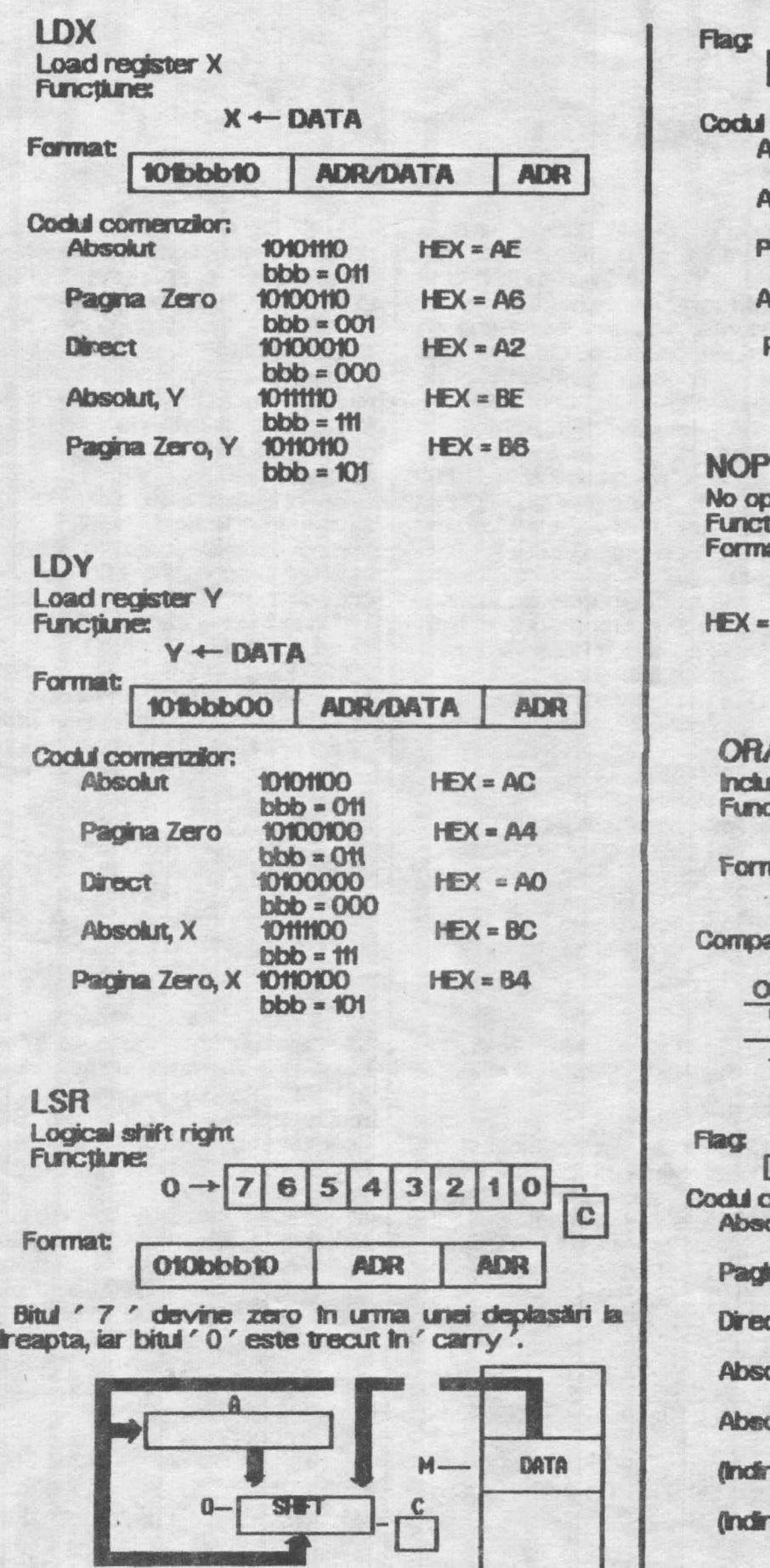

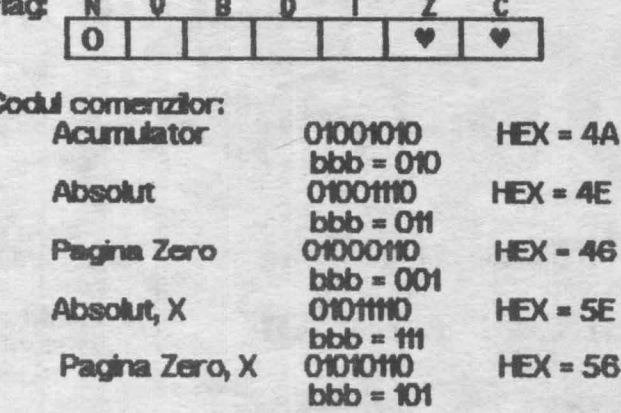

**MARK** 

peration<br>tiune: at 11101010

EA (numai implicit)

siv OR with accumulator<br>chune:

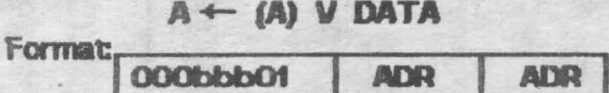

ară valoarea din acumulator cu " DATA ".

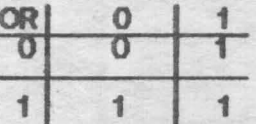

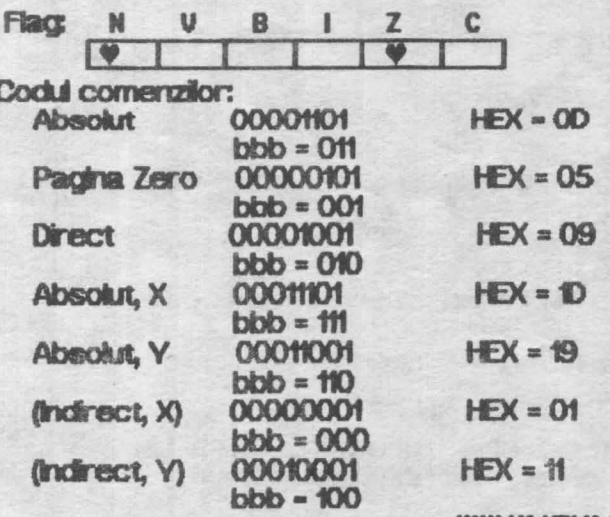

*HHH UR LEWIA HHH* 

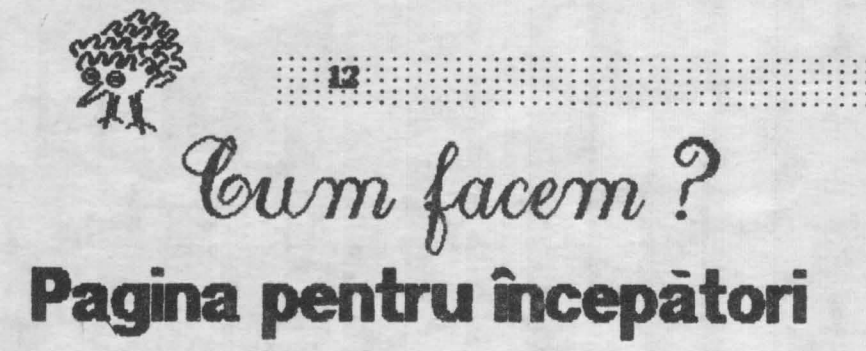

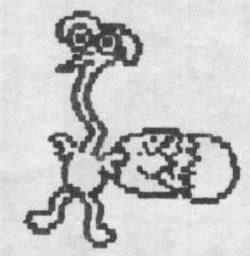

Accelerarea programelor  $(vvvr000mm$ *Andrei Stoica* 

Cind scril un program lucrui cel mai important este ca el să facă exact ce ți-ai propus să facă. Abia după aceea încep<br>necazurile. Cum să-l faci să ruleze mai repede ? Si începi să-l modifici prin părțile esențiale, și-i mai schimbio linie, două, trei, zece și **.**<br>nu mai înțelegi nimic din el !

Este dar că un program bine scris este de la bun inceput gindit să aibă claritatea și viteza<br>maximă. Modificările de pe Modificările parcurs trebuie să fie cît mai puține și să nu afecteze structura principală a programului. In rtndurile de mai jos veți găsi citeva idei care pot duce la dobindirea unor 'bune maniere" in programare.

Una dintre cele mai frecvente greseli intilinite la un incepător este folosirea prea abundentă de instrucțiuni GOTO. Incercați să elimminați cît mai multe dintre ele,<br>astfel mucît programul să fie astfel incit programul să fie<br>construit dintr-o serie de construit subrutine apelate din programul principat

10 REM programul principal

4000 STOP 5000 REM initializare

5900 RETURN<br>6000 REM desenează graficele

**6900 RETURN** - etc. etc.

Ce trebue observat aici este că atunci cind calculatorul caută. Iiniile indicate de GOTO sau GOSUB

el tricepe de la prima tinie a programului și caută printre numer ele de linie (in ordine crescătoare) pină o găsește pe cea dorită. Aceasta inseamnă că subrutinele apelate cel mai des fntr--m prag-am trebue să fle sitlate cit mai aproape de inceputui programului pentru ca timpul de găsire al lor să fie minim. Pe de altă parte, fieca e GOTO sau (X)SL8 tnsearmă **sdini>area cursului liniar al programului și deci** o pier dere de timp pentru găsirea liniei la care se face saltul.

Tnlnct cont **de cele de mai sus**  programul ar putea fi scris astfel:

- 10 OOTO **'IXX>: REM Slri**  peste subrutine
- 100 REM plasează aici cea mai frecvent folosită subrutină

199 RETURN

200 REM plasează **aia a doua** subrutină cu utilizare mai frecventă

299 RETURN 1000 REM programul principal

**7999 STOP** 

**8000 REM plaseazl aia cele mai**  rar folosite subrutine

8999 RETURN

Creșterea vitezei este și mai bine observată la buclele FOR / NEXT. De exemplu comparați urmatoarele trel programe: 1 REM program 1 - 8.5 sec.  $10$  LET R = 1

 $20$  LET  $R = R + 1$ 

**30 F** R < **1000 1lEN** OOTO 20

1 **REM prag-am** 2 - 4.5 sec.  $10$  FOR R = 1 TO 1000 20 NEXT R

1 REM program 3 - 4.5 sec. 10 FOR  $R = 1$  TO 1000 : NEXT R

lată că o buclă FOR / NEXT poate fi de aproape două ori mai rapidă decit echivalentul scris cu GOTO. Este de observat că, la **SPECTRLM 'Basic, spre deossbre**  de alte limbaje Basic, nu se obtine o creștere a vitezei folosind mai instructiuni (programul 3) față de varianta cu o singură instrucțiune pe linie (programul 2).

hebBIT :::::

Singura excepție este la folosirea instrucțiunii PRINT chd, punind in aceasi linie o serie de PRINT AT se obține într-adevăr o creştere de viteză :

1 REM program 4 - 45 sec. **10 FOR**  $R = 1$  **TO 1000** 20 PRINT AT 0,0; 'Noroc bun f' **30 PRNT** AT 0,0 ; **''ro-oe tu,** f' **40 PRNT** AT *op* ; **"noRoc bln** r· **50 PRNT** AT 0,0 ; **''norOc tu,** r· **60 PRNT** AT o.o ; **"'noroC tul** r· 70 NEXT R

1 **REM prog-am** 6 - 41 sec. **10 PRINT AT 0,0; 'Noroc bun !'** ; AT 0,0; "nOroc bun !"; AT **PRINT AT 0,0; 'Noroc bun !'<br>; AT 0,0 ; 'nOroc bun !' ; AT<br>0,0 ; 'noRoc bun !' ; AT 0,0 ;<br>'norOc bun !' : AT 0.0 ;** 'norOc bun **f'**; AT 0,0; "noroC **bun I"**: NEXT R

Unele calculatoare au variable speciale numite "variabile Intregi" care pot memora **runai runere Intregi ; ele pot fi manipulate mult<br>mai rapid decit variabilele mai**  httreg ; ele pot fi manipulate mult<br>mai rapid decit variabilele<br>obisnuite (in virgulă mobilă), in<br>SPECTRUM Rasic nu a fost **rapid dacit variabiele**  SPECTRUM Basic ru a fost implementat acest tip de variabile, In schimb exista o reprezentare specială a numerelor întregi între -65535 şi 65535 care face tous se cours care race<br>
the edivalents of variabilele intregi, De exemplu:

> 1 REM program 7 - 11.3 sec. 10 POKE 23692, 255 20 FOR A= 1 TO 600 30 PRINT A: 40 NEXT A

*continuare tn pag. zo* 

hobBIT

**PC** 

## **IBM** debutează cu 386SX PS/2s

**BM a facut o nouă ofertă în domeniul desktop PC** cu cipul de 20 Mhz 386SX. El a lansat 3 astfel de modelle in junie anul curent. Noile modelle 35 SX si 40 SX sint in topul vinzärllor in acest segment de piața.

Bus-unle AT PS/2s sint destinate pentru producția mică, aplicații primare DOS, în timp ce modelele MCA sint adevarate masini de producție pentru aplicațile OS/2. Preturile simt competitive cu seria Compag si modelele AST și DELL. Pină și marele model MCA 57 SX dovedeste o mult mai mare eficiență fața de cel mai vindut model 55 SX.

Pentru 3625\$ cumpărătorii modelului 57SX li se oferă mult mai multe sloturi de expasiune, noul model de drive de 2.88 Mb, placa grafică VGA, controler<br>SCSI pe placa de bază. Si încă firma BM nu și-a spus Incă ultimul cuvint. Se așteaptă modelul 80860. (Altă  $viata)$ 

## **IBM** oferå un nou standard in domeniul superfloppy

Mult anunțata și asteptata unitate de disc de 2.88 MB si-a făcut apariția. Compatibilă cu unitatea de 3 1/2-inch, noul superfloppy va figura sigur pe<br>lista opțiunilor pentru echiparea calculatoareior. BM a vrut să introducă acest model încă de anul trecut, dar introducerea noului sistem de operare DOS 5.0 a Impiedicat acest lucru. Se estimează ca în anul 1992 vînzările să se ridice la 12 milioane, iar în anul 1993 ele vor reprezenta 7% din totalul de 35 milioane de unităti.

## **NORTON Utilities** versiunea 6.0

Chiar dacă ești un nou venit în lumea PC-unlor, nu se poate să nu fi auzit de acest utilitar, care prezintà multiple facilitàti de a recupera fisiere distruse sau șterse. Ultima versiune este mult mai complexă și permite facilități de substituire a interpretorului de comenzi, COMMAND.COM. Aceasta versiune include peste două duzini de programe, care sint incluse in patru mari categori și anume: recuperarea de date și repararea de discuri, performantele sistemului, securizarea datelor, și o

multime de tools-uri care hi permit o serie intreagă de facilități. Dacă petreceți mai mult timp în compania acestui utilitar, veți fi servit foarte prompt cu NDOS.COM, care Inlocuieste COMMAND.COM-ul.

Pe scurt aveți în plus circa 50 de noi facilități. Aceasta versiune are intregui suport al noului sistem de operare DOS 5.0. Puteți introduce alte programe în meniul principal, scoțindu-le pe cele de care nu mai<br>aveți nevoie, să modificați facilitățile de help. Mai permite deasemeni introducerea de parolá pentru a preveni introducerea de programe distructive.<br>Utilizatori avansați vor simți multiplele avantaje, iar Incepătorii vor putea folosi foarte ușor meniul help,<br>care pe lingă o amplă documentare a fiecărui<br>program, avertizează despre consecințele periculoase. Pretul de livrare este de aprox. 179\$.

## Mitsubishi oferà discul magneto-optic MKR5

caracteristicle discurilor Combinind Mitsubishi oferă celor interesati o nouă modalitate de stocare a informatiei, discurile din seria MKR5. Dintre caracteristici putern enumeras

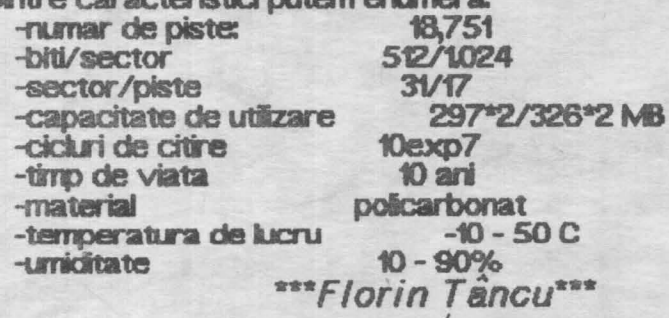

#### Portul Video (VGA) **Samsung VGA Color Monitor** \* CRT size  $14" 1$ Red \* Dot pitch  $0.41$  mm  $2$ Green \* Scanning Frequency 3 Blue<br>- Horizontal 31.5 KHz 4 **N/C** - Vertical 60/70 Hz 5 **Self Raster** \* Scanning status 6 **Red Return**  $\overline{z}$ Green Return  $720$  Dots  $\times 350$  Lines - Mode 1  $-Mode 2$  720 Dots  $\times$  400 Lines **Blue Return** 8  $-$  Mode 3 640 Dots  $\times$  480 Lines 9 **N/C**

\* Signal input RGB/Analog separate 10 **Digital Gnd** 120 Vac, 60 Hz 11 D \* Power input **Digital Gnd N/C** \* Power consumption 357(W)x386(D)x351(H)mm 13 H-Sync \* Dimensions 115 Kg 14 V-Sync 15 **N/C** \* Weight \*\*\* Catalin Florean\*\*\*

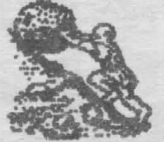

Funcționarea interfeței RS-232 prezentată în numărul 2/1991 al revistei poate fi verificată folosind<br>programul de mai jos, cu opțiunea "1 - Fără semnale de control". Pentru aceasta, la ieșirea interfeței se cuplează un conector - buclă avind iegate intre ele bornele Tx și Rx (pinii 2 și 3).

: hobBIT

După pornirea calculatorului și startarea programului INTERTEST, se poate tasta un mesaj care va fi emis și receptionat prin intermediul interfeței RS-232. In cazul unei recepții corecte, mesajul reapare în partea de jos a ecranului după apăsarea tastei "RETURN". Reluarea opereției se poate face după o nouă apăsare pe "RETURN", iar iesirea din program cu ajutorului lui { f1 }.

1 REM \*\*\*\*\*\*\*\* 2 REM \* INTERTEST Commodore 3 REM \* 4 REM \* AUTOR: M. GAVAT 5 RFM # 6 REM \*  $=$  CRC  $=$ 7 REM \*\*\*\*\*\*\*\*\*\*  $8:1$ 12 GOSUB 800 13 OPEN 1,2,0, CHR\$ (N1) + CHR\$ (N2) 14 GET#1, D\$ 15 PRINT CHR\$(147) 20 PRINT SPC(16) CHR\$(18) "EMISIE" CHR\$(146) 25 POKE214, 11: POKE211, 0: SYS 58732 27 PRINT " " CHR\$(18) " " CHR\$(146) 30 PRINT SPC(15) CHR\$(18) "RECEPTIE" CHR\$(146) 90 日本= " " : 丁字= " " 100 POKE 214, 5: POKE 211, 0: SYS 58732 110 GET A\$: IF A\$="" THEN 110 130 IF A\$=CHR\$(133) THEN CLOSE1: PRINT CHR\$(147): END 150 PRINT A\$: 170 IF A\$=CHR\$(13) THEN 250 190 E\$=E\$+A\$ 210 60TO 110  $249:$ 250 PRINT#1,E\$ 270 GET#1.R\$ 290 IF R\$=CHR\$(13) THEN 420 292 POKE 214, 18: POKE 211, 0: SYS 58732 295 SR=ST: IF SR=0 OR SR=8 THEN 360 300 IF SR AND 1 THEN PRINT "LERDARE PARITATE]": GOTO 430 310 IF SR AND 2 THEN PRINT "LEROARE STRUCTURA]": GOTO 430 320 IF SR AND 4 THEN PRINT" LERDARE BUFFER PLINI": GOTO 430 330 IF SR AND 128 THEN PRINT "LEROARE BREAK]": GOT0430 340 IF (PEEK(673) AND 1) THEN 340 350 PRINT "[ERDARE]": 60TO 430 360 T\$=T\$+R\$ 380 60TO 270 420 PRINT T\$ 430 GET A\$: IF A\$="" THEN 430 440 IF A\$<>CHR\$(13) THEN 430 450 GOTO 15 799 : 800 PRINT CHR\$(147): PRINT SPC(14) CHR\$(18) "TEST RS-232" CHR\$(146) 810 PRINT: PRINT: PRINT: PRINT: PRINT: PRINT: N1=39: N2=0 820 PRINTSPC(10)" 1 -FARA SEMNALE CONTROL" 830 PRINT: PRINT: PRINTSPC(10)" 2 -CU SEMNALE CONTROL" 840 GET A\$: IF A\$="" THEN 840 850 IF A\$="1" OR A\$="2" THEN 860 855 GOTO 840 860 IF A\*="1" THEN RETURN 870 N2=33: RETURN

**Cammadara** .

## Programe BASIC Autostartabile

Mircea Gavăt

Un program BASIC aflat in memorie are adresa normală de start \$0801 și poate fi executat prin comanda RUN. Un program cod-maşină se poate afla orin::te 1n zona **de memorie** utizator, **startarea U** făcindu-se cu aiutorul comenzii SYS.

Pentru programele aflate inn module externe conectate la 'Extesion-Port', a fost rezervată o zonă de memorie incepind de la adresa \$8000. La porrire sau resetarea sistemului, o rutină a acestuia verifică existența modulului în cazul cînd acesta nu este conectat, se prod..u::e **n,tialzarea sisterru.i** şi se trece controlul interpretorului BASIC. Dacă însă la vermula existența modulului în cazul cind acesta nu<br>
este conectat, se produce inițializarea sistemului și 8019<br>
se trece controlul interpretorului BASIC. Dacă însă la 8014<br>
Extension-Port' se află conectat un modul conțin cod-mașină, sistemul de operare verifică existența, tnceptnd de la adresa \$8004, a grupului de caractere de identificare "CBM80". In caz afirmativ, se execută automat programul respectiv.

Utilizatorii calculatorului Commodore 64/128 fși pot creea singuri programe BASIC autostartabile care pot fi apoi 'arse' intr-un EPROM.

Pentru a realiza un astfel de program autostartabil, progamului BASIC inițial i se va atașa un program cod-mașină de decalare care va prouce deplasarea primului in zona \$8000-\$9FFF I zona normală. Acest program de ecalare trebuie să contină începind de la adresa \$8000:

- adresele de start și codurile de recunoaștere.<br>- initializările sistemului.

- comanda RUN In bufferul de tastatură.
- adresa de Inceput a programului BASIC (ai).
- adresa de sfirşit a programului BASIC (as).
- adresa de sfirşit a proramului BASIC decalat ( asd ).

programul BASIC initial.

Scrierea programului se face cu ajutorul<br>monitorului S64M După lansarea acestuia, se șterge zona BASIC intre \$8000-\$97EC, se incarcă programul de decalare incepind de la \$8000, apoi programul BASIC incepind de la \$0801, trasferindu-se ulterior inceptnd de la \$8064. Se calculează adresele<br>respective, iar după terminarea tuturor operațiilor se respective, iar după terminarea tuturor operațiilor se<br>salvează zona \$8000-\$97EC care conține programul final. .............................................................

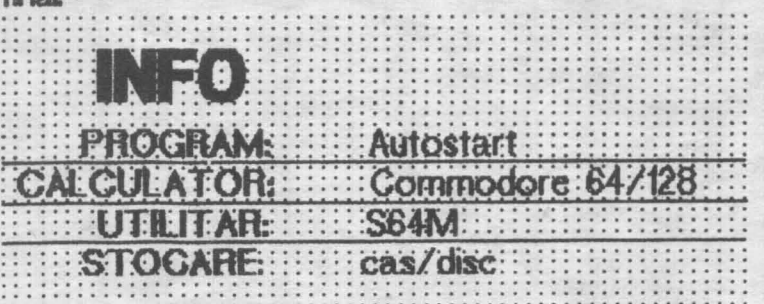

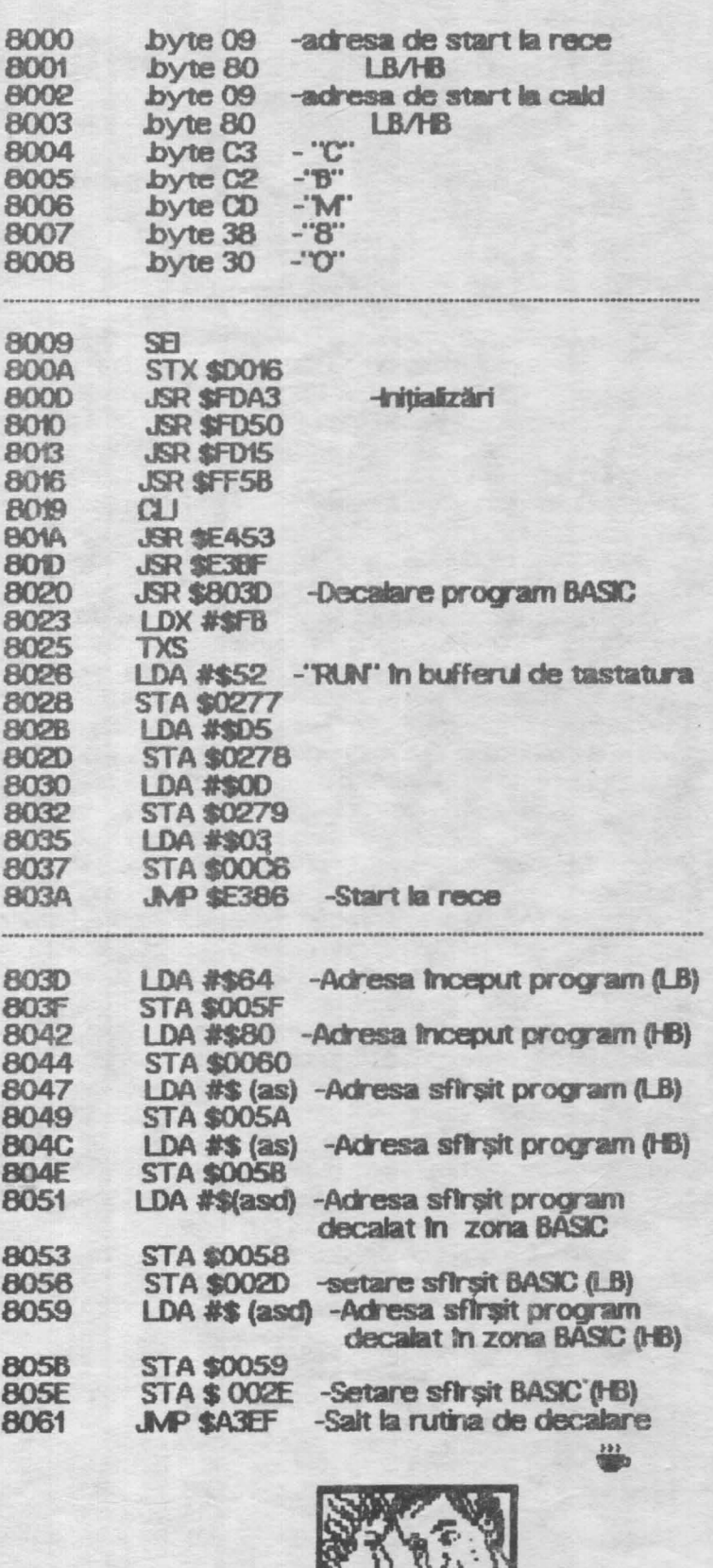

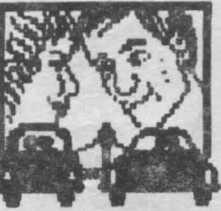

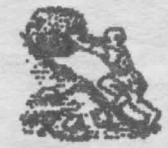

hobBIT.

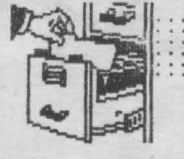

### The Secret of Monkey **Island** Dan Patriciu

i6

**111 elo, lovers of Lucasfilm productio, "coz <br>111 Danny Karl strikes back on track, bigger<br>21 and better than ever!<br>21 Mu vă speriați, nu v-am trădat, deși arti**ello, lovers of Lucasfilm productio, 'coz<br>
Danny · Kid strikes back on track, bigger and better than ever !

colul despre LOOM din numărul trecut nu mi-a aparținut. De această dată vă prezint "The Secret of Monkey Island", un 'adventure' ce sparge toate topurile și continuă să ridice prestigiul firmei Lucasfim Games Ltd.

Realizat în genul vestitelor 'Maniac Mansion', 'Zak Mckracken', jocul rulează pe toate plăcile grafice de PC (inclusiv Hercules), are o grafică deosebită, o realizare sonoră uimitoare (Tandy, AdLib) și o idee care intrece orice inchipuire ... OK, here we go ...

Guybrush Threepwood, un tînăr aflat pe insula Hetee, dorește să devină pirat în toată puterea cuvtntulti. **"1** acest sens, el este sfătut de către păzitorul farului (lookout) să meargă în 'Scumm Bar' pentru a discuta cu pirații renumiți ai insulei. Aceștia îi spun despre cele 3 încercări pe care trebuie să le treacă pentru a deveri pirat găsrea comori ingropate pe insula Helee, invingerea în luptă a lui 'Sword Master' și furtul unui ' Idol' o'Many Hands ' ~ aflat în vila guvernatorului insulei. In primul rînd, Guybrush trebuie să facă rost de bani (frații Tettucini - circ) pentru a cumpăra o sabie, o lopată și harta **locului unde este ascunsă comoara (Citizen of** Helee). De troll-ul ce păzește anumite locuri pe insulă se poate scăpa dindu-i peștele aflat în bucătăria banului. Dacă este urmărit, moșul din magazin vă va conduce la Sword Master pe care il veți provoca la duel (nu inainte de a vă antrena contra cost la maestrui de pe insulă și de a opri o serie de pirați vagabonzi pe dun pentru a vă bate şi a tnvăţa cele mai diverse înjurături). Prizonierul din închisoare (Otis) vă va da o prajitură cu morcovi în schimbul unui lucru pentru omorit șobolanii din celulă. Cu ajutorul acestei prăjituri se va fura ldol'o'Many Hands...

Dar şeriful insulei nu este altul decît piratul-fantomă LeChuc care o va răpi pe guvernatoare, lăsind în urmă o notă de avertisment pentru eventuali aventurieri ce s-ar angaja în urmărirea sa.

Guybrush trebuie să-și formeze un echipai; Sword Master, Otis - grogul conține acid suffuric - și ciungul ciin New Island - rubber chicken. Cu creditul "obținut" de la moș (atenție la cifrul seifului) se cumpără nava ~Sea Mon\_<e~ de la Stan, d.pă **tndeulgi** toanei S1 iată-ne ajunși în partea a doua a jocului (The Journey).

Fairnosul echipaj a lui Guybrush intră în grevă și acesta trebuie să se descurce singur. Intr-o cutie cu cereale se găsește o rețetă. Ingredientele aflate în această rețetă se vor amesteca în cazanul din bucătărie. Ca prin minune, nava va lua o altă direcție şa ck.pă cfteva zle se va opri tn apropiere de Monkey Island. Repetind acrobația de la circ, veți fi proiectați pe o plajă a insulei.

Partea a treia, 'On the Monkey Island' este fără îndoială cea mai complexă și grea de rezolvat. Barajul trebuie aruncat în aer iar frînghia trebuie kvată de la cel spinzurat pentru a ajunge pe fundul canion.uk **i unde se găsesc vislele necesare pentru a** inconjura insula cu barca. Canibalii li vor da lui Guybrush culegătorul de banane al lui Herman Throt In schimbul unui idol aflat in fața capului gigantic de maimuță. De la Herman se va obține apoi cheia capului de mainută. In schimbul unei foi 'Art of Navigation', canibalii vor da capul fără de care este imposibilă parcurgerea labirintului la sfirșitul căruia se află nava fantomă a lui LeChuck. Odată ajunși aici, implorați capul să vă dea salba de la git pentru a deveni invizibili fantomelor. Apoi . . . cheia se ia cu ajutorul compasului magnetic, piratul se gldilă la tălpi cu pana, șobolanul se îmbată, ușa se unge cu terci, rufărul unde se află rădăcina magică contra fantomelor se sparge cu uneltele-fantomă.

Clar, nu ? . . . Oricum, mai mult nu vă mai spun pentru că urăsc articolele de tipul 'mură-n gură'

Veți înțelege afirmația din finalul jocului: "Never give more than 20 bucks for a game". Sper că pină la apariția numărului viitor să fac rost de Monkey Islannd II (LeChuck's Revene) și să-l termin pentru a vH putea prezenta.

See ya soon, cool nice boyz'n'gals!

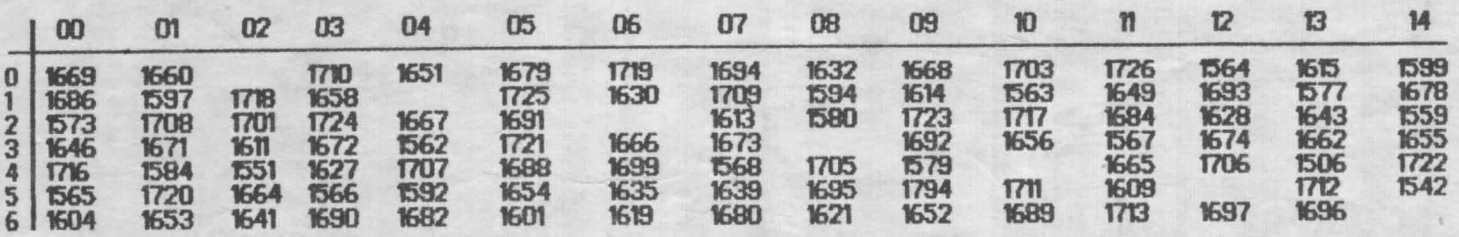

PARTEA DE SUS: O schelet/1 cu caciula/2 cu o bannda neagra pe ochi/3 par ondulat/4 par zburlit/5 mainuta/6 par negru buclat/7 cu 2 bennzi negre pe ochi/8 par din ace/10 par nnegru scurt/11 sabie in cap/12 un ochi semi-inchis/9 palarie/13 chelie/14 privire suparata<br>PARTEA DE JOS: O schelet/1 virf de caciula/2 alumnita/3 par saten ondulat/4 par zburlit/ desenata/9 favoriti mari/10 mustata/11 barba scurta/12 cicatrice/13 cu 3 dinti/14 cutit in dinti

ORAS: O Antigua/1 Barbados/2 Jamaica/3 Montserrat/ 4 Nebraska/5 St. Kittis/6 Torluga  $S = [PS - PJ] \mod 5$  ------- asa se calculeaza codul de intrare in joc

hobBIT :::::::

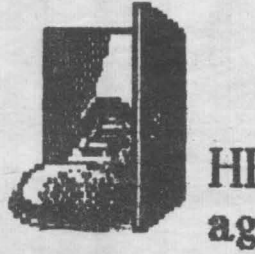

HELLO. again!

**SABOTEUR # 61340, 210** 

37122.0 -loader pentru 255 vieti.<br>CLEAR 2475t LOAD ""CODE 24752: LOAD "": CODE 16384: RANOMIZE USR 24792: POKE 23739, 11: LOAD "" CODE 16464: POKE 39688.255: **RANDOMIZE USR 24795** 

#### **SEXMISSION**

10 CLEAR 29999: POKE 23739.111 20 LOAD "" CODE 30000: **RANDOMIZE USR 30000** 30 PALISE O 40 RANOMIZE USR 30012:

**RENEGADE II** 

GOTO 40

Pentru a avea vieti infinite, după ce respectivul jucător a acumulat minim 41000 puncte, trebuie să se lase doborit. Cind va introduce numele in top, va tasta 3 caractere, apo va apása de 10 ori la rind CS+0 după care ENTER. Va apare a imagine aparent stricată; după circa 10 secunde se va intra din nou in joc din locul unde ati fost doborft.

\*\*Sebastian Patrulescu\*\*\* **TETISSOFT TIrgoviste** 

00000000000

**ACTION REFLEX** 50770, 0; 50771, 0; 50964, 0; 50965, 0; 50966,0 **AD ASTRA** 35853,0 49982,0 **AIR WOLF ALEN 8** 51736, 0; inf 44526, 0 timp 44461, 97; 44462, 185 25776,0 **ARCADIA** 98294, 0 **BOOTY BRUCE LEE** 51795,0 **CAULDRON I** 40060, 0 **CAULDRON II** 52133,0 **COBR** 43647, nr. greșei \*\*\*Tudor Banu\*\*\* **ADOLF-SOFT Bucuresti** 

#### ded de de de de de de

**ALCHEMIST** 57340,0; 49745, 195; 47414.0

**AMOROUTE** 

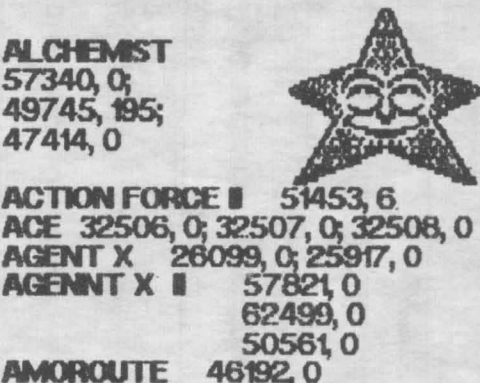

AMAZON WOMAN 57590, 183 33702.0 **ARKANOD ARMY MOVES** 54597,0 50267, 0, 55268, 6t **ATHENA** 512120 **ATTACK OF KILLER TOMATOES** 25323, 0; 49433, 81 **BOMBER MAN 34562, 0** 32963, nr.vieti **BEACH HEAD BASE** 41296, 0, 41968, 201 **BATMAN** 36798,0 **BOMB JACK II** 25379, 0 **BIONIC 34690, 0 BLADE ALLEY 582010** DAN DARE 23453, 237; 23450, 212

> \*\*\* BURNING CHROME\*\*\* **Bucuresti**

**COMMANDO** 14631 0: SYS 2128 **CAVELON** 25728, 96: SYS 11480 **EXOLON** 7427, 173: SYS 2061 **FALCO PATROL** 16705, 250: SYS 16640 **GHOST BUSTERS** 38454, 98: SYS 24576 **IMMOTEP** 38054, 201 SYS 36443 **KUNG FU MASTER** 34142 128: SYS 32768 **LAZY JONES** 4063, 173: SYS 2061 **MUTANT MONTY** 21647, 173: SYS 22039 **PAC MAN** 5737, 254: SYS 2064 **RYGAR** 9551 165: SYS 30735 **SABOTEUR** 56325, 255: SYS 30735 **STAROUAKE** 3661, 169: SYS 3075 **֍֍֍֍֍֍֍֍֍֍** pr LARRY III - coduri-#00741 Pagina 3 **#55811** Pagina 5 Pagina 6 #30004 Pagina 9 #18608 Pagina 10 #25695 Pagina 11 #32841 #00993 Pagina 12 Pagina 15 #09170 Pagina 18 #49114 Pagina 19 #33794 Pagina 22 #54482 Objectele din Space Quest: cartridge, Ife, detector, rock,

18 B

gadge, Orat Part, keycard, glass, skimmer key, beer, jetpack,<br>buckazoid(s), dehydrated water, Xenon, army knife, ship, Sarien, I card, pulseray, gas grenade,<br>remonte control, plant, kit, pocket

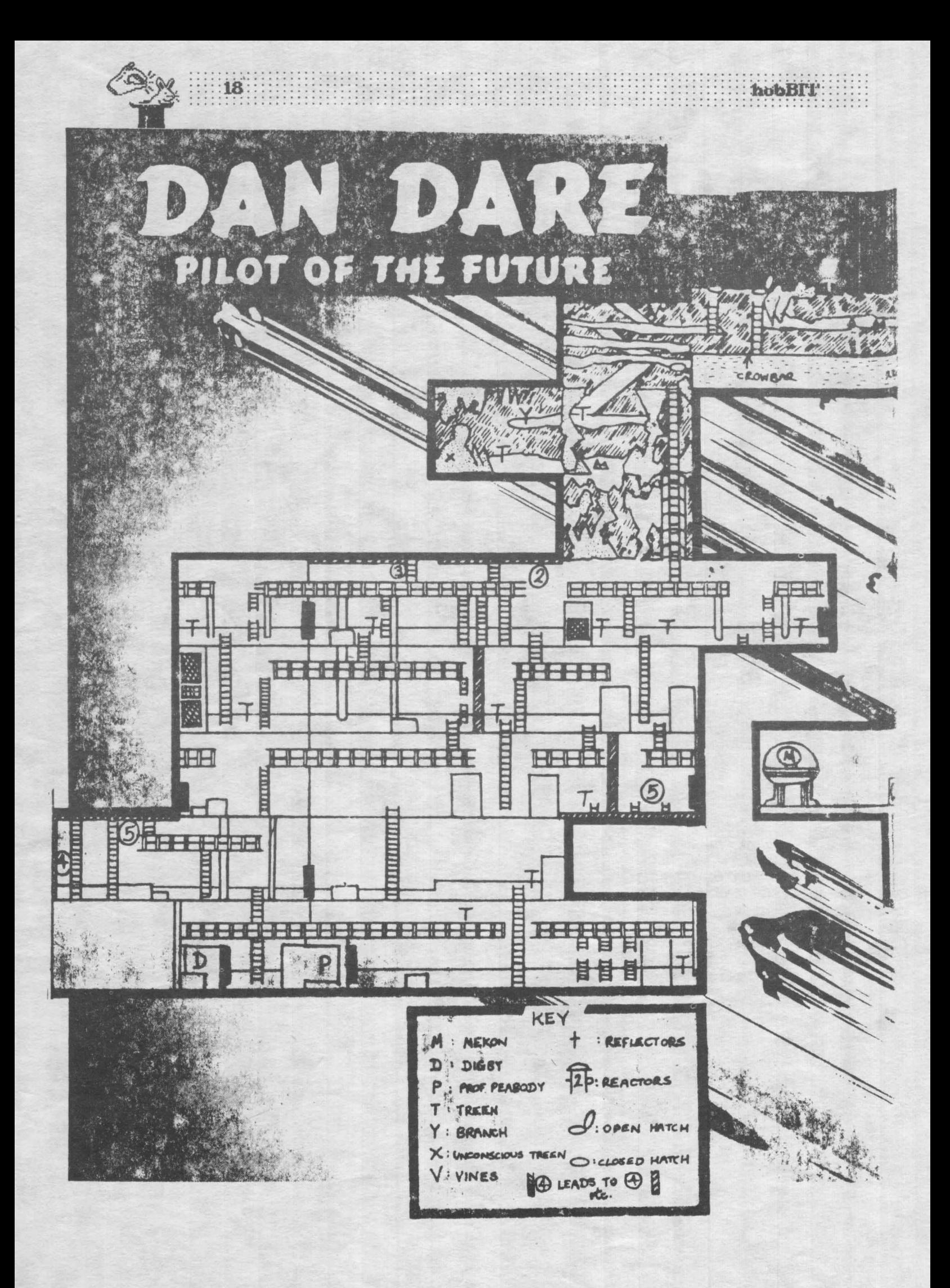

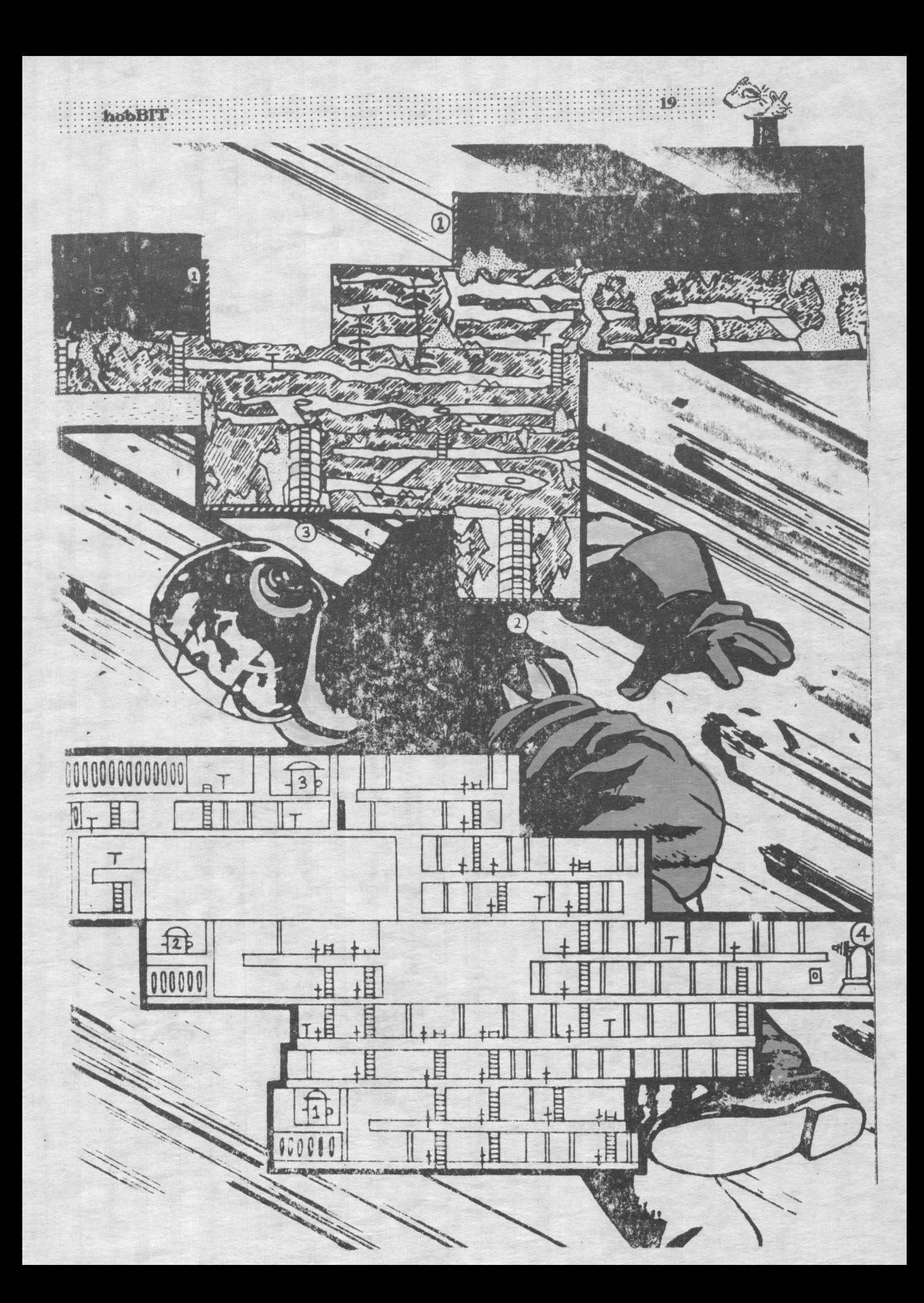

hobBIT.

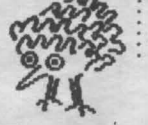

#### continuare din pag. 12 Cum facem? pagina pentru incepatori

 $1$  REM program  $8 - 15.3$  sec. 10 POl<E 23692, 255 20 FOR A = t.3 TO 600.3 30 PRINT A: 40N=XTA

Se observă că folosirea numerelor netntregi pentru variabila A din programul 8 duce la scăderea vitezei. Binelnțeles, pentru a fi siguri de "sporul de viteză" trebuie să fin siguri că întotdeauna variabila respectivă ia rumai valori întregi cuprinse între  $-65535$  si  $65535$ .

O altă practică bună este și menținerea numelor variabilelor cit mai scurte:

 $1$  REM program  $9 - 6.9$  sec. 10 FOR A = 1 TO 1000 20LETM• 10 30 NEXT A

1 REM program 10 - 7.8 sec. 10 FOR A= 1 TO 1000  $20$  let  $M \rightarrow 10$ 30 NEXT A

Stabilind care sint variabilele cel mai des folosite, acestea pot câpăta numele cele mai scurte, economisind oarece timp.

In sfirşit, så vedem in ce moduri se pot scrie expresiile mai des folosite in program. La inceput, să scriem complet expresia de fiecare dată:

1 REM programul 11 - 13.3 sec. 1>LETA=1T0500 20LETR **=NT(RNJ** \* 9) + 1 30 NEXT A

Sau să definim o funcție :

1 REM programul 12 - 13.9 sec. 10DEFFN RO= NT **(RN>\*9)** + 1  $20$  FOR A = 1 TO 500  $30$  LET R = FN R() 40 NEXT A

Sau plastnd expresia tntr-o subrutină :

1 REM programul 13 - 14.9 sec. 10 FOR  $A = 1$  TO 500 20 GO SUB 50 30 NEXT A 40 STOP  $50$  LET R = NT (RND \* 9) + 1 **60 RETURN** 

Sau aplicind funcția VAL șirului conținind expresia :

1 REM programul 14 - 19.6 sec. 10 LET A\$ = "NT (RND \* 9) + 1 20 FOR A = 1 TO 500  $30$  LET A = VAL. AS 40 NEXT A

Progrămelele de mai sus reprezintă citeva idei bune de aplicat în practică, dar și o economie de timp Progrămelele de r<br>bune de aplicat în pr<br>timp chiar și pentru<br>Credeți-mă, timpii de<br>program sînt reali! chiar și pentru cel dispus să experimenteze. Credeți-mă, timpii de execuție dați pentru fiecare program stnt reali!

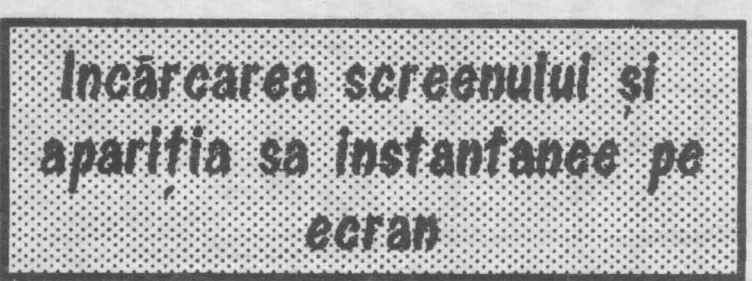

**Andrei Steriopol** 

 $222$ 

Ati văzut desigur că unele jocuri afisează screenul de prezetare instantaneu pe ecran, nu treptat ca la alte jocuri (ex. CYBERUN).

Este vorba de un truc foarte simplu incărcarea ecranului se face la altă adresă decit cea obișnuită (16384-triceputul memoriei ecran) după care cu citeva instructiuni in cod masină se face transferul către memoria ecran.

Se procedează astfet se incarcă screenul la altă Se procedează astfet se încarcă screenul la altă<br>
adresă, fie ea X, după care se introduce umiătoarea<br>
secvență:<br>
LD HL, X ; adresa unde ați încărcat<br>
: ecranul

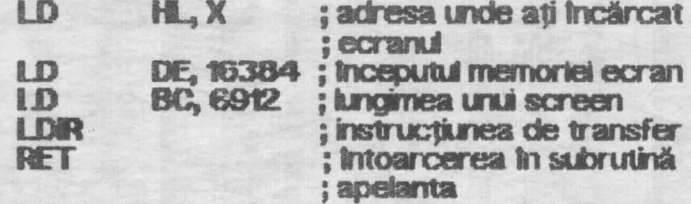

. Subrutina se asamblează la orice adresă, în general fiind foarte scurtă în bufferul de imprimantă<br>(23296).

Se poate da și următoarea secvență BASIC: 10 INPUT " LOAD ADDRESS ?"; Q 20 LFT Q2 = INT (Q/256) 30 LET Q1 = 256\*02 40 RESTORE 9000 50 FOR I= 23296 TO 23.JO'T 60 READ A: POKE I, A: NEXT I 9000 DATA 33, Q1, Q2, 17, O, 64, 1, O, 27, 237, 184,201

Subrutina se poate apela din BASIC cu comanda RANDOMIZE USR 23296.

## 2000 200 **ANDREI STERIOPOL**

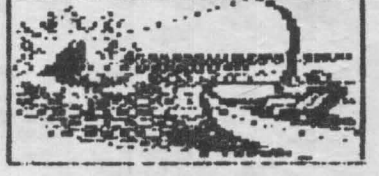

### **SPECTRUM** lncarcarea animată a ecranelor

Androi Steriopol este din Bucurosti,  $e$ *lev la Licoul Mihai Vitcazu.* 

Membru in CRC, a lucrat *pe* Spectrum. In prezent tinde spre PC, pe care il cunoaste 'destul' de bine.

Daca intilniti pseudo-virusul "HIV" *sa f iti convinsi* ca *a trecut Andrei pe*  acolo.

*Alte* hobby-uri: scufundarile (in apa...)

**Mulți dintre dumneavoastră ați vazut jocuri pe alculatoare compatibile Spectrum care la**  $c$ alculatoare compatibile **Incărcarea ecranului folosesc rutine "animate".** 

Aceste rutine citesc de pe bandă 2 octeți ce reprezintă adresa atributului de culoare, apoi din aceastA act'esă **calclJeazl aâ'"esa** celor 8 octeţi de

date.<br>Astfel dimensiunea fișierului crește pentru fiecare patrățel de imagine (8X8 pixeli) cu 1 octet de atribut si 2 de adresă.

Alăturat prezint 2 programe: **unul** pentru **tlclrcarea ea alelor' arimat, cel de al dolea pen1rU hcärcarea unui ecran salvat normal in vederea** eclitärii pentru a fi salvat in format arimat.

Rutina de Incărcare este prezentă în listingul în limbaj de asamblare intre adresele 65046 și 65228. Textul sursă dintre aceste adrese se poate asambla și încărca la orice adresă mai mare decit 32768, adresa specificindu-se printr-o directivă " ORG " Aveți mare grijă ca la scrierea textului sursă să nu greșiți etichetele:

Comezile editorului grafic sint următoarele:

- P mută cursorul un caracter la dreapta
- 1- mută cursorul un caracter la stinga
- Q mută cursorul o linie în sus<br>Z mută cursorul o linie în jos
- 

SPACE - manchează caracterul de sub cursor

- caracterele vor fi salvate și încărcate pe si respectiv de pe bandă în ordinea marcării lor U - undo

S - salvează ecranul ( rumai porțiunile marcate) pe bandă în format animat

C - Incarcă un ecran salvat în format animat

L - Incarcă de pe badă un ecran salvat sub formă de bytes in vederea editării. Programul nu citește headerul fișierului, așa că puteți tncărca și ecranele headerless. Dacă apare o eroare de **incărcare**, headerul fișierului, așa că puteți încărca și ecran<br>headerless. Dacă apare o eroare de încărca<br>programul șterge ecranul și încarcă încă odată.

Textul sursă se asamblează la adresa 65046 cu directiva " ORG 65046". Vă recomand utilizarea asambloru**k.i GENS3M21.** 

Programul BASIC se introduce așa cum este, fiind lipsit de erori. (Dacă totuși apar erori, vă rog să mă contactați la club pentru lămurire și verificare)

hcă ceva: acest editor grafic poate funcționa și cu un Kernpston Joystick pentru primele 5 comenzi din listă.

Pe textui sursă subrutinele se află la următoarele aâese:

**65046-65228 65235-65247 65248-65263**  subrutina de Incărcare animată subrutina de salvare in format **arimat (comada "'S'")**  subrutina de **incărcare a ecra-**<br>nelor sub forma de bytes

**nelor slb forma de bytes** (comanda .'S",

Dacă doriți ca în cazul unei erori la încărcarea unui **ecran a.O** forma de bytes **pr ogr a,u sa n., mal faci** 

**refncel carea tncil citi, a1U1Ci onit8'i fria** ~ **NC,L~ la tastarea** ~ **SLnl.** 

**BREAK START** 

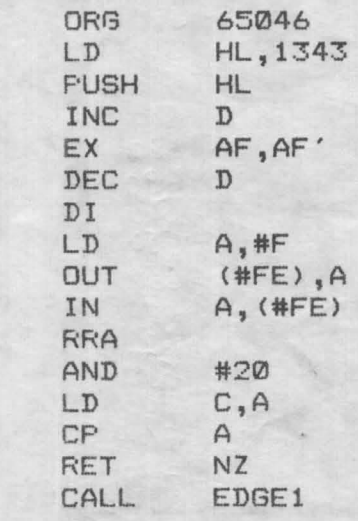

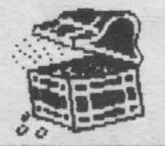

## • • l • • • • • • • : 22 **:ii~bi3i.T**  .......... . . . . . . . . . .

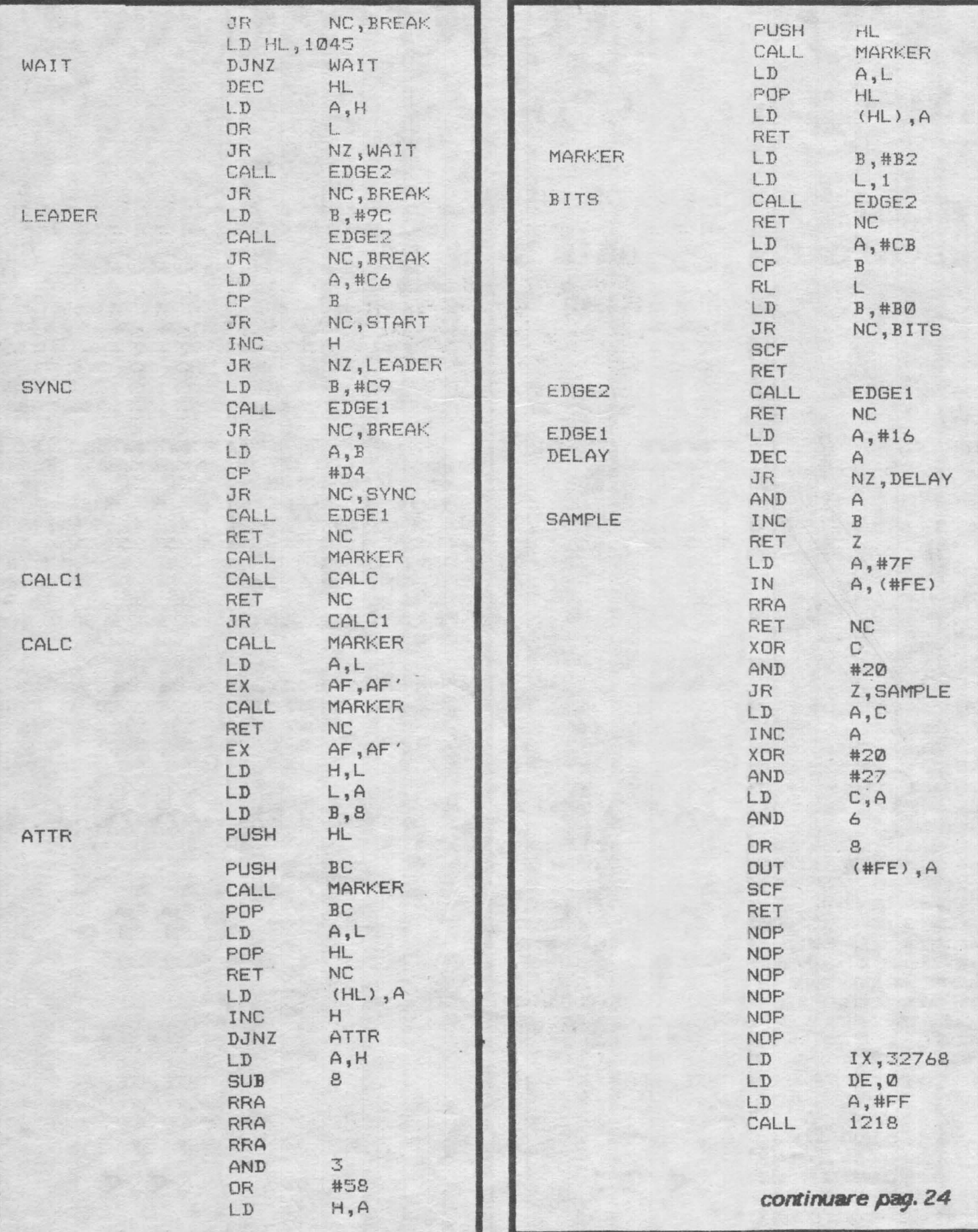

hobBIT. 10 RUN 800 15 LET A\$=INKEY\$ IF CODE A\$>=97 AND CODE A\$<=122 THEN LET A\$=CHR\$ (CODE  $16$  $A$  $\leq$ スワ) 20 IF A\$="P" OR IN 31=1 THEN GO TO 100 30 IF A\$="I" OR IN 31=2 THEN GO TO 200 40 IF A\$="Q" DR IN 31=8 THEN GO TO 300 50 IF A\$="Z" OR IN 31=4 THEN GO TO 400 60 IF A\*=" " OR IN 31=16 THEN GO TO 499 70 IF A\*="U" THEN LET X=X1: LET Y=Y1: LET OLD=OLD1: GO TO 1500 75 IF A\$="C" THEN GO TO 850 80 IF A\$="S" THEN CLS: LET Q=M-32768+1: LET QQ=INT  $(Q/256)$ : POKE 65240, Q-256\*QQ: POKE 65241, QQ: OUT 254, 7: GO SUB 9000: PRINT #0:AT 1.0:"Start tape then press any key.": PAUSE 0: INPUT  $\frac{1}{2}$ RANDOMIZE USR 65235 85 IF A\$="L" THEN GO TO 800 90 GO TO 15 100 IF X=31 THEN GO SUB 1560: GO TO 15 105 LET X=X+1: GO TO 1500 200 IF X=0 THEN GO SUB 1560: GOTO 15 201 LET X=X-1: GO TO 1500 300 IF Y=1 THEN GO SUB 1560: GO TO 15 301 LET Y=Y-1: GO TO 1500 400 IF Y=24 THEN GO SUB 1560: GO TO 15 401 LET Y=Y+1: GO TO 1500 499 IF OLD=PAS THEN GO SUB 1560: GO TO 15 500 LET X1=X: LET Y1=Y: LET OLD1=OLD: POKE M, X+A(Y, 2): LET M=M+1 501 POKE M, A(Y, 1): LET M=M+1 502 FOR N=0 TO 7: LET ADC=A(Y, 2)+X+256\*(A(Y, 1)+N) 503 POKE M. PEEK ADC: LET M=M+1: NEXT N 504 POKE M.OLD:LET M=M+1: LET OLD=PAS: GO TO 1500 700 CLEAR 32767: LOAD "load" CODE: CLS 800 GO SUB 9100: PRINT AT 11, 11; "START TAPE": RANDOMIZE USR 65248: GO TO 900 850 GO SUB 9100: RANDOMIZE USR 65046 900 DIM A(24,3) 901 OUT 254, BOR 903 LET M=32768 905 LET X=0: LET Y=1: LET OLDK=22528: LET OLD=PEEK 22528 **901 RESTORE 1060** 1000 FOR N=1 TO 24 1010 FOR P=1 TO 3 **1020 READ S** 1030 LET A(N, P)=S 1040 NEXT P **1050 NEXT N** 1060 DATA 64,0,88,64,32,88,64,64,88,64,96,88,64,128,88,64,160,88, 64, 192, 88, 64, 224, 88 1070 DATA 72,0,89,72,32,89,72,64,89,72,96,89,72,128,89,72,160,89, 72, 192, 89, 72, 224, 89 1080 DATA 80,0,90,80,32,90,80,64,90,80,96,90,80,128,90,80,160,90, 80, 192, 90, 80, 224, 90 1500 LET ADK=A(Y, 2)+X+256\*A(Y, 3) 1510 IF PEEK ADK=0 THE OUT 254,7,0UT 254, BOR 1520 POKE OLDK, OLD 1530 LET OLDK=ADK: LET OLD=PEEK ADK 1540 POKE ADK, CRS 1550 GO TO 15 1560 FOR N=0 TO 23: OUT 254, N: OUT 254, 255-N: NEXT N: OUT 254, BOR: RETURN

hobBIT:  $\mathbf{A}$ 

9000 CLS: SAVE "load" CODE 65046,185 9001 RETURN

9100 INPUT "Border ?"; BOR: INPUT "Cursor attribute ?"; CRS: INPUT "Passed attribute ?"; PAS: INPUT "Default paper ?"; DEFPAP: **BORDER** DEFPAP: PAPER DEFPAP: INK 9: CLS: OUT 254, BOR: RETURN 9999 SAVE "LOAD" LINE 700: SAVE "load" CODE 64046,255

> 384  $12$

LOADSCR

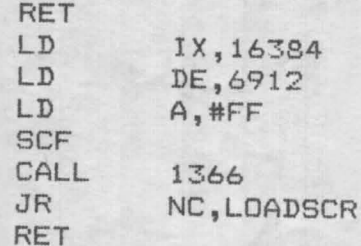

**MASTERMIN DIANA DOBRE LICEUL DE INFORMATICA** 

Programul realizează jocul Mastermind avind ca partener calculatorul.

Se fixează 4 culori care trebuie găsite prin Incercàri repetate folosind ca indicii o bilà albà pentru culoarea bine plasată și o bilă neagră pentru culoarea bună dar prost plasată.

**RHOGHAM!** Masterman  $6.18 - 18.41 - 12$ **Spectrum ANS BREAD** 分段的机器 caseta.

10 BORDER 6: PAPER 6: INK O 20 LET As = " LET A\$ = "{31 SPACE}  $"$ LET b\$ = AAAAAQQQT 30 FOR I = 1 TO 31 40 FOR J = 1 TO 2 STEP-1 50 LET A\$ (J)= A\$ (J-1) **60 NEXT J** 70 LET A\$ (1) = B\$ (1) **80 CLS: PRINT AS** 90 NEXT I 100 PRINT AT 2, 10; INK t, "PREZINTA" 110 FOR I = 72 TO 79: INK I-72: POKE 23681, b LPRINT " MASTERMIND": NEXT I 120 PRINT AT 20, 5; APASATI ORICE TASTA" 130 PRINT AT 21 0; " {31 \*} " 140 PAUSE O

**150 CLS** 160 PRINT AT 8, 8; "I - INSTRUCTIUN"<br>170 PRINT AT 10, 8; "S - START JOC"<br>180 F INKEY\$ - ""THEN GO TO 180 190 F INKEYS = 'T' THEN GO TO 220 200 F INKEY\$ = "5" THEN GO TO 300 210 GO TO 180 220 PRINT AT 0, 4; " 1- ALBASTRU"; AT 1.4: "2 - ROSU"; AT 2, 4; "3 - MAGENTA"; AT 3, 4;<br>"4 - VERDE"; AT 4, 4; "5 - PURPURU"<br>AT 5, 4; "6 - GALBEN"; AT 6, 4; "7 - ALB"; "O - NEGRU" 240 PRINT AT 10, t "Calculatorul pune un cerc alb daca ati pus o culoare buna pe o pozitie buna si un cerc negru daca ati pus o culoare buna pe o pozitie gresita" 250 PRINT AT 17, t 'Folositi cifrele ca simbol pentru culori<sup>\*</sup> 260 PRINT AT 20, 5; "APASATI O TASTA" 270 PAUSE O: CLS **280 GOTO 160 300 CLS**  $310$  LET V = 11 320 DM X (4) 330 FOR I = 1 TO 4 340 LET X(I) = INT (RND \* 7) 350 NEXT | 360 LET IC = 0 370 DBM Y (4)<br>380 BMPUT "Chichti culorile l"; Y(1); " "; Y(2); 390 FOR 1 = 1 TO 4  $\div$  Y(4) 400 IF Y(I) < 0 OR Y(I) < BYT Y(I) THEN GO TO 380 **410 NEXT I** 420 LET IC = IC + 1 430 LET a = 0: DM C(4) 440 FOR I=1 TO 4 450 F X(I) = Y(I) THEN LET  $a = a + t$  LET  $c(a) = 8$ 460 NEXT I 470  $\mathbb{F}$  a = 4 THE PRINT "Ati ghicit din "; IC; " incercari": GO TO 560 480 FOR I = 1 TO 4 490 FOR J = 1 TO 4 >>>>>>>

hobBIT

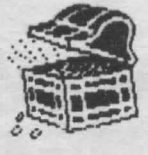

500 F I = J THEN GO TO 520 510 F X(I) = Y(J) THEN LET  $a = a + t$  LET c(a) = t GO TO 530 520 NEXT J **530 NEXT I** 540 IF IC > 10 THEN CLS: GO TO 10 550 GO TO 370 560 CLS: PRINT AT 10, 0; 'Doriti sa mai jucati? (DVM). 570 F INKEYS = ""THEN GO TO 570 580 F INKEYS - 'D" THEN GO TO 160 **590 STOP** 1000 REM \*\*\*\* RUTINA DE DESEN\*\*\*\* 1005 LET X = 10 1010 FOR  $1 = 1$  TO 4

1020 FOR  $J = 0$  TO 4

1030 CIRCLE INK YOR X, Y, J **1040 NEXT J** 1050 IF Y(I) = 6 THEN CIRCLE X, Y, 4 1055 LET  $X = X + 10$ **1060 NEXT I** 1070 LET  $X = X + 25$ 1080 FOR I = 1 TO a 1090 FOR  $J = 0$  TO 3 1100 CIRCLE INK  $c(f) - f X, Y, J$ **1110 NEXT J**  $H20$  LET  $X - X + 8$ 1130 EXT I **1140 LET Y = Y + 17 1150 RETURN** 

> **ORG #0066** #386F .IP

 $: 25:$ 

**BREAK CAROL SZABO LICEUL SFINTU SAVA** 

Vreți să spargeți orice program, fie el și cu SPEED-LOCK?

Atunci cumpărați-vă un CIP sau un COBRA.

Vă propun următoarele modificări față de ROM-ul standard de Spectrum.

Dispunind de acest ROM modificat puteți să salvați registrii microprocesorului și continutul intregii memorii RAM făcînd legătura între pinul 'NMI' de pe extensie și un punct de masă.

Pină acum nu am găsit program să reziste la așa ceva...

(ATENTE! - WORKSP reprezintă sfirsitul unei zone de lucru unde vor fi salvati registrii microprocesorului. Recomand utilizarea în acest scop a memoriei video.  $WORKSP = #47FE$ 

- acest program se compune din două părți:

- prima parte peste rutina de NMI la #0066
- = a doua parte intr-un spatiu liber
	- $(ex: de la$ #386E)

⊪ి మి® **PROGRAM:** Break CIRACOBRA **CARCULATION** UTTETARA **GENS/MONS** STOCARE caseta

**ORG #386E** LD (WORKSP), SP LD SP, WORKSP PUSH AF **PUSH HL PUSH DE PUSH BC** EX AF. AF' **FXX PUSH AF PUSH HL PUSH DF PUSH BC PUSH IX PUSH IY**  $LD A. I$ **PUSH AF** LD IX. #4000 LD DE,  $#1BOO$  $LDA.$ #FF **CALL #4C6 DEC IX** LD DE, #5280 DEC A CALL #4C6 **DEG IX** LD DE, #5280 DEC A **CALL #4C6 JR RELUAM** 

**RELUAM** 

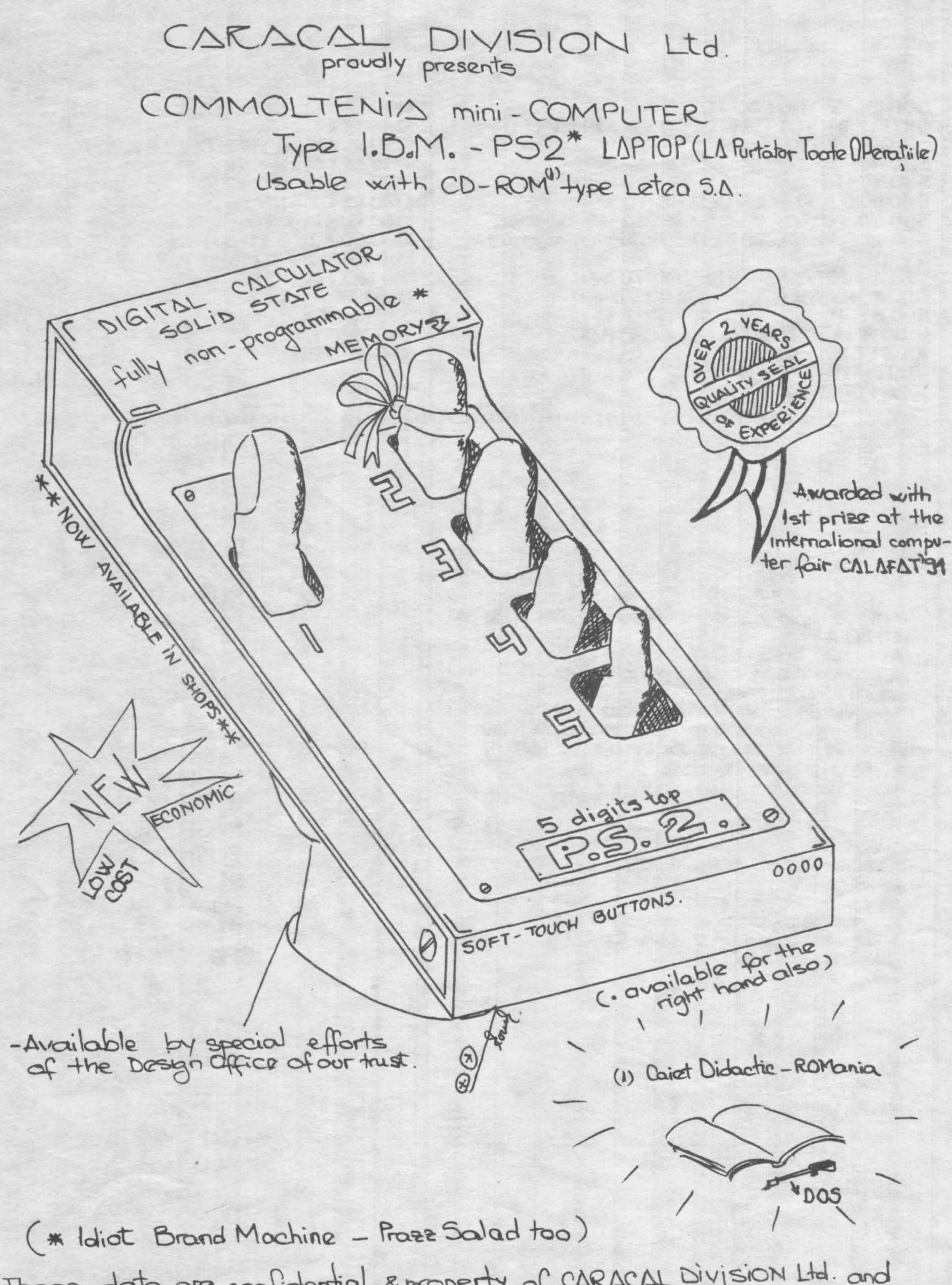

These data are confidential sproperty of CARACAL Division Ltd. and<br>shall not be disclosed to others or reproduced in any manner, or reporteduced for any purpose ar use, except by written permission or as éach data.

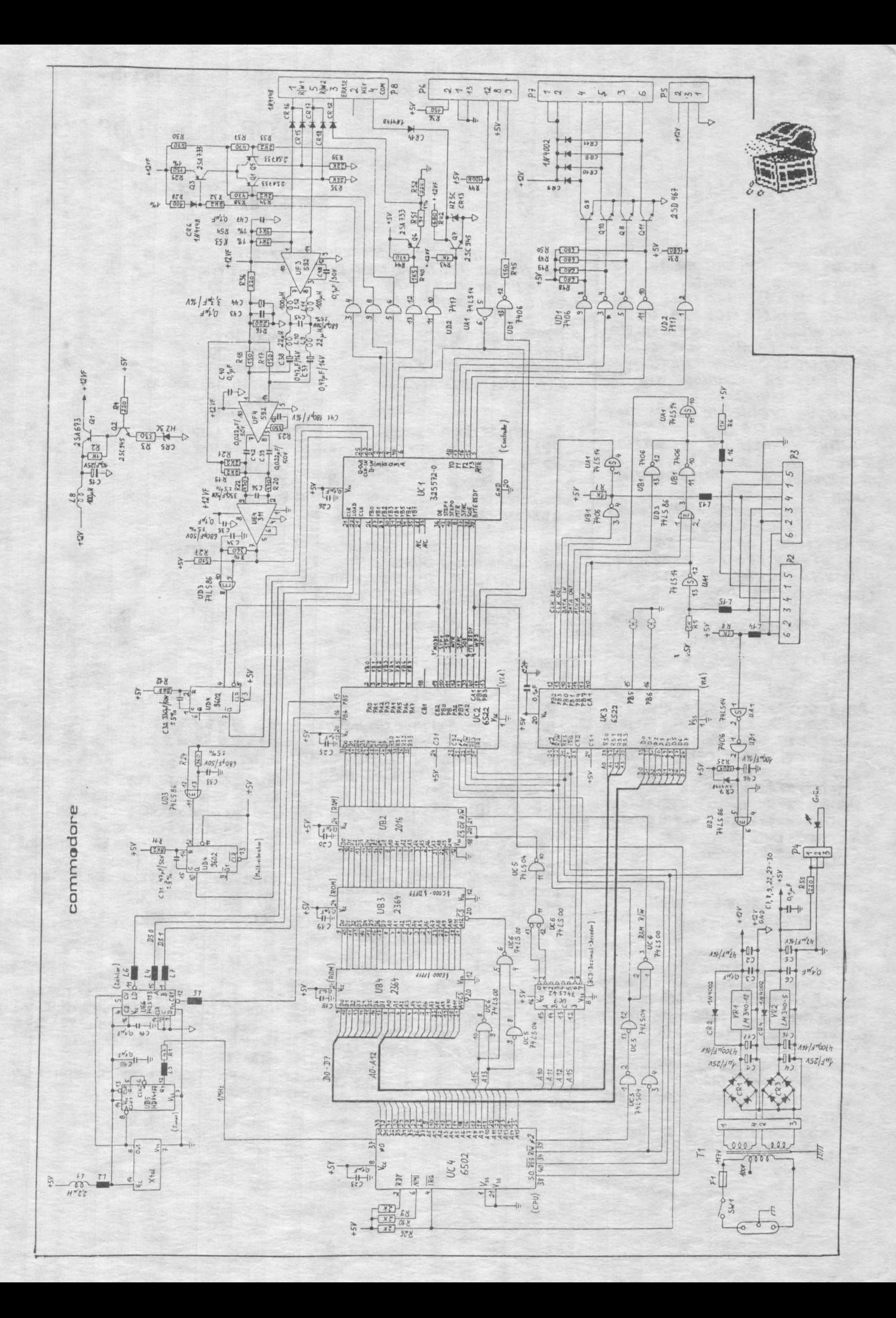

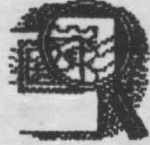

-

Pentru Lanny

"Domnilor eu nu mă consider *abonat 1i /NI* vreai! să-mi *mai* 

Mă costă 15 lei în plus și 45 minute pentru ridicare de la *birocratica* şi f. f. lenta poşta romană + *t* milion de celule neuronale consumate *inutil.* 

Prefer să-l cumpăr de la difuzorii voluntari.

A doua problemă; doresc un anum; la revistă (în):

*'Vlnd* compar/bi/ Spectrum aflat *in garantie*, pret convenabil. Tel.: 87.63.14. Vind<br>jocuri si utilitare Spectrum

In ultimul număr cam bateți apa-n piuă, chiar dacă prezentarea grafică se află<br>într-un real progres și a-ți (1) ajuns la o dimensiune normală (aprox:format A4).<br>"Salut. "

\*\*\* Matei George Cristian\*\*\* **Bucuresti** 

Salut!

Ura prieteni!<br>Am reprodus integral scrisoarea unui cititor. De, ce să-i faci, nu poți<br>satisface pe toată lumea.

Multurnesc tuturor celor ce mi-au scris. Voi încerca aici să răspund la cit mai multe intrebări.

Pentru cei ce m-au intrebat cum se pot inscrie in CRC, le recomand să citescă pagina 4.

OK, fox, să începem ...

Bogdan - Bucureşti

Teodor Paraschiv - Galati *(* şi toţi cei cu calcularoare stricate)

Orice se poate repara, dar vă<br>roocoog, veniți cu ele la club. **La Commodore, dacă apare mira** (textul) la pornire, dar fårå cursor, sau și mai rău, și fără miră, atunci este **de vili** CIA sau VC-t&

Adrian Teodorescu - Str. Sitei nr 6, Braşov 2200

Din pacate, soft pemru Apple I ru avem (Incă).

Să strigăm împreună, poate ne aude cineva: HEFFFFFFIL P !!!!

\*\* Te rog comunică-i prietenului Valer Bocan din **Deva cii--i** *pot* E **9"adow Warrior** \* \* **a** \* oferi programul 'CW' care : Pro Boxing \* \* \* \*<br>este un 'decodificator și un : Rastan<br>codificator de mesaje morse'. : Quattro Super \* \* \* \* codificator de mesaje morse<sup>r</sup>.<br>Adresa mea este:  $Stringu$  Corneliu Post Restant O.P. 1 Buzău " S-a făcut. Si rrufturnesc.

Un alt strigăt după ajutor: Blat2, sc.5, ap.53, București documentatie.

Poate cineva să-l ajute ?<br>
" Cu ce aș putea tasta, *iar*  $\frac{1}{\sqrt{2}}$  S - Spectrum apoi salva două blocuri în cod  $\equiv$  S – Spectrum<br>manină *gu un linting de forma*:  $\equiv$  C – Commodore apoi salva două blocuri în cod<br>mașină cu un listing de forma:  $C -$  Commodore<br>46520 CD 72 B6 C5 CD E2 B5 = A - Amstrad 46520 CD 72 B6 C5 CD E2 B5 46528 ED 85 C 7C 86 C1 C  $\equiv$  S - Atari ST *6C..* = Cristinel Cenusă - Rădăuți

pentru care vä trimit un listing **in a IMPORT** Antiitier.<br>utilitar. Agendä telefonică ::<br>utilitar. Agendă telefonică :: Prietene, și eu am nevoie de așa  $\equiv$  Fox, avam oarece necazuri cu ceva, dar nu cred că aș putea : difuzarea în București.<br>ciștiga bani cu listingul trimis de : difuzarea în București.<br>ting Posta si-a dublat taxele, asa că ceva, dar nu cred că aș putea = Fox, avem oareoe necazuri cu<br>ciștiga bani cu listingul trimis de = difuzarea în București.<br>tine. Poate mai umbli prin el .. ciștiga bani cu listingul trimis de **difuzarea în București.**<br>• poșta și-a dublat taxele, așa că tine. Poate mai umbli prin el..<br>• o singură expediție, se riclică cam

numerele care *sint* asociate = lillia invectori, u programelor de la rubrica = **Si**<br>Tips2Tricks din numerele = Si programetor de la rubrica<br>Tips2Tricks din numerele Si acum vestea 2/aprilie și 3/iunie pentru că **pentru de constituit de la propositivită**<br>eu le-am folosit cu POKE dar **proasta** | datorită costului Pu au dat nici un rezultat. **Proasta!** datorità costului Pentru a făce mai bine ințeles indicat al hirtiei, ne cerem scuze *Programul s-a încărcat și a* = vecu sa majoram costul revistel,<br>rulat pormal fără vieți infințe... = începtnd cu numărul vitor. Asta rulat normal fără vieți infinte." = incepino.<br>Normal, nu ai avut vieți infinite = este !!! ndat normal fără vieți infinite."<br>
E începînd cu numărul vitor. Asta<br>
Normal, nu ai avut vieți infinite<br>
pentru că, de obicei, POKE-ul se : Oricum, sper să ne vedem cit de<br>
introduce DUPA ce ai încărcat : Santind<br>
programu ---

## $\frac{1}{\sqrt{2}}$  TOP 20 - TOP 20

..... ... ... . **tL:\_\_:tL:.:.am:**  .hobBIT.

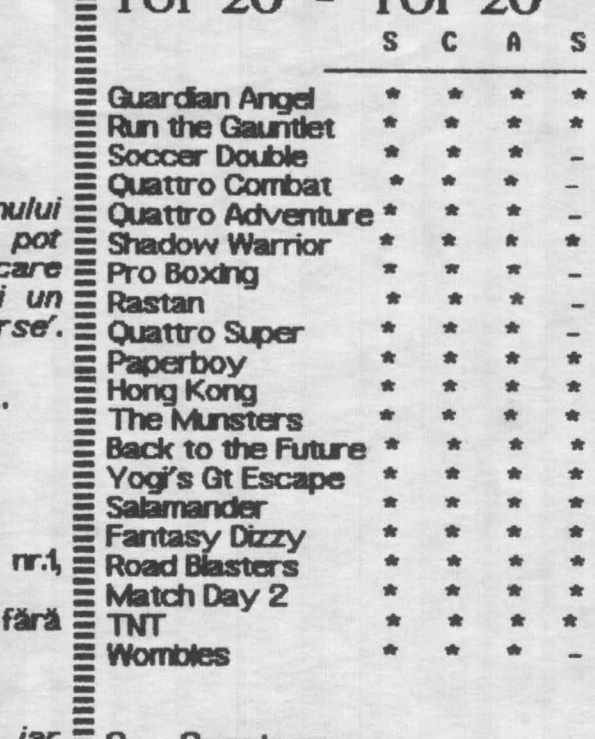

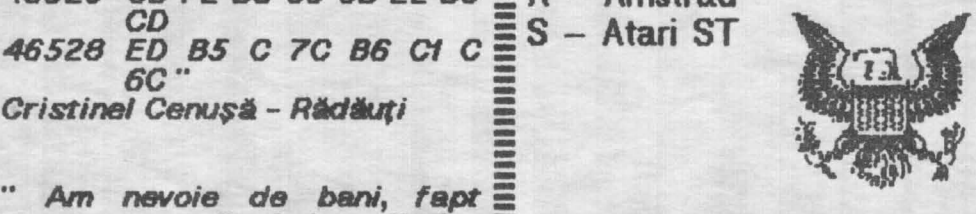

tine. Poate mai umbli prin el ..<br>
Te-aș ruga să-mi scrii se poate găsi în Piața Universități,<br>
despre cum se folosesc = Piața Romană și Calea Moșilor -Plața Romană și Calea Moșilor -<br>firma MADRAI, unde sint difuzoril

ridicat al h**irtiei, ne cerem scuze**<br>tuturor prietenilor noștrii, dar va **POKE 23355,230: LOAD ... "... Tuturor pretensor noștri, dar va ...".**<br>Programul s-a încărcat și a **I** trebui să majorăm costul revistei, Cu i

hobBIT:

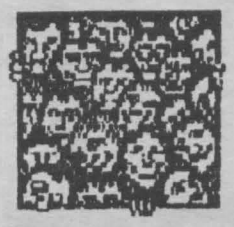

Ca orice revista care se respectă, și noi vom publica un<br>"ALMANAH hobBIT", în care o<br>parte importantă Îl va ocupa 'AGENDA hobBIT".

Această agendă va cuprinde toti posesorii de calculatoare ce doresc ca numele lor să fie cunoscut (un fel de carte de telefon a fanilor) pentru un schimb de programe și documentație.

 $\frac{1}{2}$ 

AIR

Inscriindu-vă  $in$ "AGENDA hobBIT" nu veți mai fi singuri.  $\times$ **Bifati** rubrica care corespunde.

prenumete Numele,  $$1$ pseudonimul sint necesare (ex: ADRIAN NANU - ADISOFT sau Killersoft, etc)

chenar este Rubrica cu opțională, dar faceți în asa fel tricit să puteți fi contactat, dacă este cazul

Puteți să ne scrieți ideile voastre în legătură cu materialul ce trebuie introdus in Almanah.

Doriti să primiți ramburs un<br>"ALMANAH hobBIT"? - bifați pe taion.

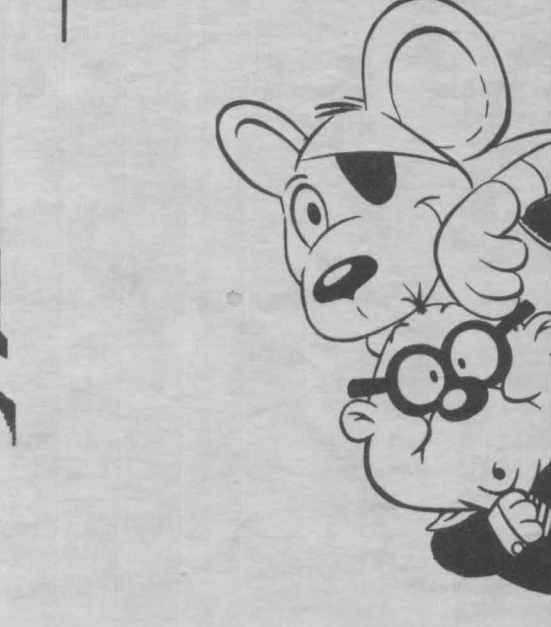

Ж٠

Hmm, mi se pare un lucru interesant ... Vreau sa figurez si eu in 'AGENDA hobBIT".

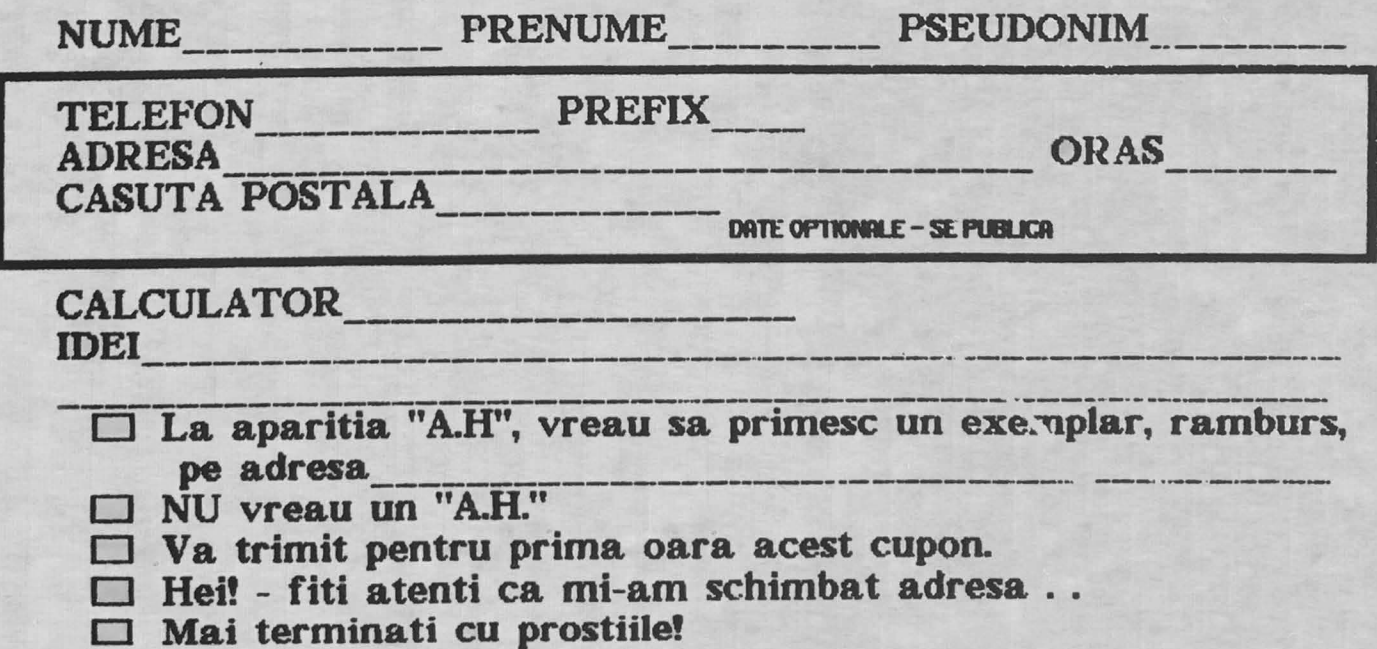

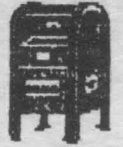

30

Aştept contactarea Vind CIP - 03 in garantie Schirrib si pentru schimb soft,<br>informatii, cunostinte, si HC-90 cu extensie și cumpăr jocuri HC. poresc<br>contact cunostinte, unitate floppy disk 5" documentați pentru hando dischete (demo, jocuri) -Str. Mori 22, bLB, ap.fl Atari 65 XE (800 XL). cunoscător Spectrum | Atari 65 **Spectrum data fabricației august<br>91. Eventual schimb** Sighişoara - 3050 tel:37.57.98 pentru realizarea unui **Eventual** program pe calculator. HC-90 cu Commodore Schimb programe pentru Cumpär unitate floppy Bună recompensă. 64/cas, documentație. 5<sup>'</sup> absolut nouă (și modul tel: 973/14242 - Mihai tet 762826 **Spectrum** de conectare) şi cablaj George Clobänaru Str. Gh Doja rr 3 interfață disc pentru **LIBER CENTILLE** Caut documentatie hard Spectrum cu Z80-S10. Bl3, ap.6 Vtnd Corrrnodore 64 pentru micro-calculator<br>Jasmin Plus-8088 tet 75.3142 d20 Dorohoi - 6850 defect (sau piese),<br>casetofon C64, alimen-**Pkg-8088** casetofon C64, produs 1986. Curnoăr documentație, Căutăm posesori de<br>noutăti (C/D originale) tel: 30.54.43 tator, toate la un loc sau noutăți (C/D originale)<br>pentru C64. Oferim programe, **jocuri** separat. pentru 054. Oferin tel: 98V 49645 command **module** Schimb prorame pentru ~ software, accesori jocuri echivalente la<br>schimb. calculatoare compatibile Vind imprimantă pentru Texas Spectrun **Instrument TJ-99/4A** tel: 79.57.42 **Lucian D** Commodore MPS 1200. tel: 86.45.88 tet 7428.60 Str. 6 Noiembrie 37 Wind BLT6, ap.'E SUceava - <sup>5800</sup> Curripăr programul "data Vlnd calcUator Atar1 600 **imorimantä** Base" pentru Spectrum, color Okidata, XL, unitate de disc 5' C64, 1541 eventual schirrib cu alte Doresc corespondență imprimantă, absolut noi. tel: 53.4140 programe utilitare. tet 1131.74 cu posesori de tet 84.64.10 Spectrum și compatibile Vind urgent calculator Vtnd Fnal Cartridge I pentru schimb de idei si peritru C64 și Simon's<br>Basic Cartridge cu Cumpăr sau schimb HC-85 tn perfectă stare programe.<br>Mithällä Adrian **jou.-i. Caut ·l-a1ja, 100M,**  Cartridge cu **de flllCJjonare. 15000 lei.**  Hadrer 1-2, Psi Warrior, tet 67.52.59 h: 14-17 sat Lopătăreasa documentatie. Starquake, Elite, Spy vs<br>spy" si alte jocuri corn Bisoca, jud. Buzău programe utilitare.  $s$ py"  $s$ Vind calculator JET in tet 20.39.78 **interesante.** stare exelentă. Doresc schimb pro----·---tel:950/74844 tet 34,59.69 **Vfnd calcuator Cobra**  grame utilitare pentru Spectrum. Cumpăr placă **14.000lei.**  Cumpăr programe, Vin calculator JET in tet 53.29.16 cablată Spectnm 48K, jocuri, documentație (în<br>engleză sau romană) garantie. Curioàn tastatură și eventual romană) joystick cu auto-f**ire.**<br>te**t** 77.33.34 d. 18 cutie. tet 773334 pentru Commodore Plus<br>4. Doresc să Cumpăr Gheorghe Nicolae Doresc 0.rrl>ării 1.aprili 1.aprili 1.aprili 1.aprili 1.aprili 1.aprili 1.aprili 1.aprili 1.aprili 1.aprili 1.aprili integratele<br>8565R2 Str. Primăveri 10A corespondez cu fani Vind jocuri Spectrum și Tucea-8800 **\$5565R2 şi**<br>\$8701 pentru Spectrum,  $C + 4$ , PC. Ofer eventual schimb. gratuit sau la schimb<br>programe, jocuri,<br>documentație PC si 1et 65.78.68 - Oistian C64. tel: 985/24345 programe, documentație -<br>Spectrum.  $SPECTRUM = E_{\text{Cumpar circle in example of } \text{Cumper circle in } \text{Cumender of } \text{in}$ <br>  $\text{Fevista holdHT}$   $\text{Tr. } 1, 2, 3.$ Cumpär ULA 6C-001E-7 **Cheorghe Pintilescu** pentru Spectrum. Str. Cluj 2, carn.6 tet 921/68977  $SPECTRIM$  48/128 OWNER  $\equiv$  tel.: 10.66.33 - Cristi Medaş-3125 FROM INDIA, WANT TO SWAP<br>GAMES AND UTILITIES. SEND<br>YOURLIST TO: \_\_\_\_\_\_\_ \_ Cumpăr urgent SID. t FORTH pe Spectr. GRAMES RUND UTILITIES. SEND <u>==</u> Caut urgent FORTH pe Spectr.<br>YOURLUST TO:<br>DEEPAK IONINA Cumpăr unitate de disc tet 22.15.34 5". Doresc să schimb MOHAMMADI MANZIL, Y.M.C.A. = LOGO,LISP, 101OR. **ROHENNINU MENZI, Y.M.C.A. = Valer Bocan<br>ROAD, BEHIND MARATHA MANDIR, = Bd. N Balcescu. Bl.C. ap.55<br>60MBRY-400 008 RIDH 1111111111 = Deva - 2700<br>11111111111111111111111111111** prog-ame pemru Spectnm. Cumpär joystick (2000 lei), placă tastatură tet 921/67333  $HC-85$  (HC 90) + \_\_\_\_\_ \_ TWO GIRLS WISHING TO SWAP  $\equiv$  Cumpar soft pentru C + 4.<br>SOFT:  $\equiv$  Ofer gratuit sau la s<br>FAY SPRAYG  $\equiv$  programe pentru Spectri tastatură (3500 lei) și Ofer gratuit sau la schimb extensie de memorie 16 Cumpăr carcasă HC sau programe pentru Spectrum si pentru HC 85. Cobra. tet 79.95.12 d.17 tet 48.66.95 h: 17-20 WAKSALL, WEST MIDLANDS, **:::** Gheorghe Pintilescu  $WS3-3DZ$ , ENGLAND  $\equiv$  Str. Clui nr.2, cam.6 **111. Cluj nr.2, cam.6**<br>Meias - 3125 tel.: 27.69.57 - Nelu Vind soft PC + C64 utilitare si jocuri bestiale (89-91) la gretu-NAOMY SWIFT<br>23 PENDEREL ST., BLOXWICH Caut urgent instructiuni rieDus. 23 PENDEREL ST., BLOXWICH :::::: Caut orice programe de copiere<br>WAKSALL, WEST MIDLANDS, :::::: pentru :: Speedlock. ::: Schimb Mcrosoft BASIC. la club: pt. Metall-Cat **WAKSALL, WEST MIDLANDS, pentru Speedlock.**<br>WS3-3DZ, ENGLAND **is programe Spectrum 4** tal.: 45Jl3.13 - **Sam**   $programe$  Spectrum 48 sl 128.

hobBIT

## pr **ACEY**

10 REM MORY MORY SCITIS DENTITY 20 REM -....... Autor : Dobrila Mirel . esti 1991.<br>CLEAR-SCREEN **Bucuresti**  $0,1$ :COLOR 15,3,3::CLS:PRINT :PRINT " ACEY DUCEY " B. S. SECUREMENT PRINT MORY DUCEY<br>
40 FOR E=1 TO 6:COLOR 16\*RND, 0,5\*RND:<br>
SOUND 100\*E, ENEXT :COLOR 7.3.3 :PRINT<br>
50 RANDOMIZE TIMER: COLOR 1,3:PRINT<br>
PRINT "INSTRUCTIUNI" PRINT<br>
60 PRINT ". ACEY DUCEY se joaca astfel: Computerul aseaza doua carti de joc" 70 PRINT "cu fata in sus. Puteti paria sau nu o suma oarecare in functie de' nu o suma oarecare in tunche de"<br>80 PRMT "o a treia carte ascunsa (cu fata<br>in jos), Ca sa cistigati trebuie"<br>90 PRMT "ca aceasta sa aibe o valoare<br>cuprinsa intre primele doua carti."<br>100 COLOR 12,3 110 N=100: Q=100<br>120 COL **130 PRINT** 140 60TO 190 150 Q=Q+M<br>160 60TO 120 170 Q=Q-M 180 60TO 120<br>190 COLOR 0.3:PRINT " CELE DOUA CARTI : ";<br>200 A=NT(14\*RND(5))+2 210 F A<2 THEN 200 220 F A>14 THEN 200 230 B-INT(MXRND(6))+2<br>240 F B<2 THEN 230<br>250 F B>M THEN 230<br>260 F B>M THEN 200<br>270 F A<1 THEN 320<br>280 F A=1 THEN 320 290 F A=12 THEN 360 300 F A=13 THEN 380 310 F A=14 THEN 400<br>320 COLOR 0,3-PRINT A;" "; 330 60TO 410<br>340 PRINT "VALET"," 350 GOTO 410 360 PRINT "DAMA";" ";<br>370 GOTO 410 380 PRINT "POPA";" 390 60TO 410 **410 F B<11 THEN 460** 420 F B=11 THEN 480<br>430 F B=12 THEN 500<br>440 F B=13 THEN 520<br>450 F B=14 THEN 540<br>460 COLOR 0,3-PRINT B; 470 COLOR 0,3-00TO 560<br>480 PRINT "VALET"," 490 60TO 550 510 60TO 560<br>520 PRINT "POPA","<br>530 60TO 560<br>540 PRINT "AS"," 550 MAIN LOOP<br>550 MAIN LOOP<br>560 COLOR 14,3 1 OCRTE , ADINPUT " CIT **560 CULTAR**<br>
PARIATI "M<br>
570 F MC30 THEN 600<br>
580 COLOR 12 FRINT " FRICOSULE<br>
"COLOR 5": SOUND 99,150UM 99,150UND **590 GOTO 190** 600 F MK=Q THEN 630<br>610 COLOR 4 :PRINT " REGRET DAR NU

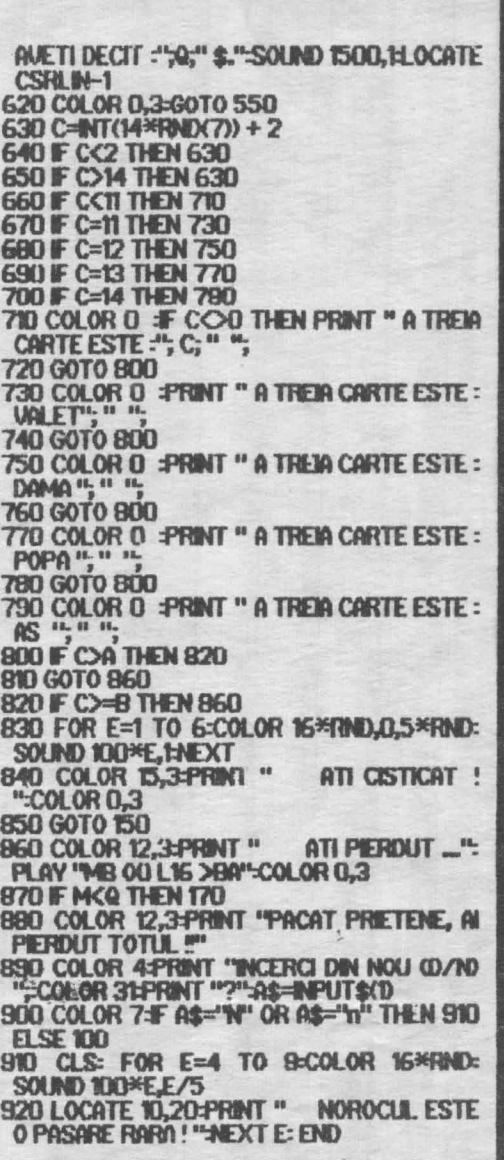

MEGA LIST Spectrum

N

 $\alpha$ 

**R888** 

 $\alpha$ 

07 OE **OS** 10  $\mathbf{H}$ 

12

1314516

 $\boldsymbol{\tau}$ 18

27

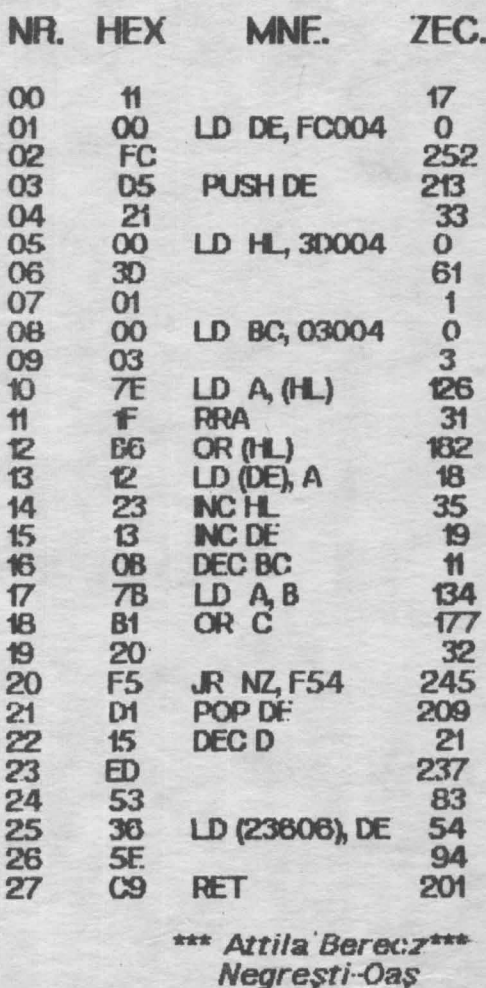

Un singur TALON, vă asigură primirea la timp si prompt a revistei. **ACUM ESTE MOMENTUL!** 

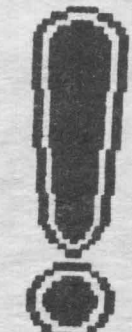

DA, doresc să primesc in continuare revista pe adresa: **NUME** 

**ADRESA** 

Plata se face ramburs, la primire, OK?

## MEGA LISTI

PC

- 5 REM JOC
- REM apasa orice tasta pentru introducerea punctului in spatiul dintrer cele doua linii **Rber**
- 10 X=99: D=3: Y=9: Cl S: **SCREEN 1:** DRAW "BUB2L4OR99": KEY **OFF**
- 20 X- X+D: F X-99 OR  $X + 219$ THEN D=-D; X= X+9\*D
- 30 LINE (X, 18)=(X+2,18), 0: V=X-9\*D: LINE (V,18) - (V+2,18): F ASO"<br>THEN L=-3: GOTO 50
- AO AS-INKEYS:  $A = A + 3$ T=SIN  $(A) * 9 + 160$  $Y = NT$ (CCCS (A)\*3)\*33+99
- Y=Y+L: PSET(OP), O: 50 即 POINT(T, Y) THEN<br>PRINT "AI PIEROUT": END BEEP:
- 60 PSET(T, Y): O=T: P=Y: F Y<9 THEN PRINT "AI **CISTIGAT !:** END **70 GOTO 20**

\*\*\* RAZVAN PASOL\*\*\* Lic. | CREANGA **BIRV BUCURESTI** 

BAAR IN DIE STERN VAN DIE BEEKSTE DIE BEEKSTE IN DIE BEEKSTE OOK

### **Spectrum** Semnatura

10 LET  $\arctan x = 4123t$  LET suma = 0; **RESTORE: CLEAR 41230** 20 FOR  $i = 1$  TO 6: FOR  $i = 1$  TO 10 30 READ coct POKE adr, cod 40 LET- $act = act + t$  LET suma = suma<sup>+</sup> coD 50 LET NEXT I **60 READ scontr** 70 IF scontr < > suma THEN PRINT **EROARE': STOP**  $80$  LET suma =  $0$ 90 NEXT i 100 DATA 243, 245, 229, 197, 24, 17, 33, 0, 80, 175, 1243<br>110 DATA 62, 32, 203, 30, 35, 61, 32,<br>250, 124, 254, 1083 20 DÁTA 88, 32, 242, 193, 225, 241, 251, 255, 201, 33, 1761 130 DATA 255, 87, 175, 62, 32, 203, 22, 43, 61, 32, 972<br>440 DATA 250, 125, 254, 255, 32, 242, 124, 254, 79, 32, 1647 哈哈哈哈肯

150 DATA 237, 24, 226, 62, 55. 237, 71, 237, 94, 20, 1444

Poate fi rulat cu RAND USR 41231 Se pot folosi intreruperile: RAND USR 41284 in ambele cazuri: POKE 41236, 17 - oprit

 $, 0 -$ la dreapta  $.23$  - la stinga

\*\*\* Dragos Dumitrescu\*\*\* Brasov

NAME OF BRIDE OF BRIDE ORDER OF BRIDE OF BRIDE ORDER

**Spectrum** 

10 CLEAR 29999 20 FOR i = 50000 TO 50022 30 READ C: POKE i.C. 40 NEXT i 50 DATA 1, 0, 8, 17, 48, 117, 33, 0, 0, 62, 0, 211 238, 237, 176, 1, 0, 8,<br>62, 1, 211, 238, 201

60 RANDOMIZE USR 50000

Si dupa ce l-ati editat, dati RUN iar dupa ce<br>apare 0 OK, 60 : 1 aveti la dispozitie de la<br>adresa 30000 incepind cei 2 K din EPROM.

#### 60 NPUT "addr. modif.", addr<br>70 NPUT "cont. nnou", cont 80 POKE 50050, cont 90 POKE 50051, addr -256\*NT(addr/256) 100 POKE 50052, INT (addr / 256) 110 LET k = PEEK addr **120 RANDOMIZE USR 50000** 130 PRINT addr; TAB 10; k; TAB 20; PEEK addr 140 GO TO 60

Acest program poate modifica orice octet<br>de la adresa 0 la 16383, deci primii 16K de RAM, respectiv IC26 in schema calculatorului

> \*\*\*Mircea Bucur\*\*\* Oradea

HERE IS THE EXPERIMENT OF A REPORT OF A REPORT OF A REPORT OF A REPORT OF A REPORT OF A REPORT OF A REPORT OF

### **Spectrum** Floare

10 BORDER O: PAPER 7: NK O **20 CLS: OVER 1** 30 FOR K = 0 TO 255: PLOT K, 0 40 DRAW 255 - 2 K 175 50 NEXT K 60 FOR K = 175 TO 0 STEP-1 70 PLOT 0, K: DRAW 255, 175-2 K 80 NEXT K

Si inca ceva: **POKE 23659, 1: CLS** - apar dungi pe eoran

#### \*\*\* Gabriel Silion\*\*\*

 $AC$ LEI

Birlad

## Modificare

10 CLEAR 49999 20 FOR i = 50000 TO 50018 30 READ C: POKE i, c 40 NEXT i

50 DATA 33, 130, 195, 70, 42, 1, 31, 1, 95, 62, 0, 211, 238, 112, 6, 8, 62, 1, 211, 238, 201

<u> 1989 - Johann John Stein, mars an Amerikaansk ferskearret (</u>

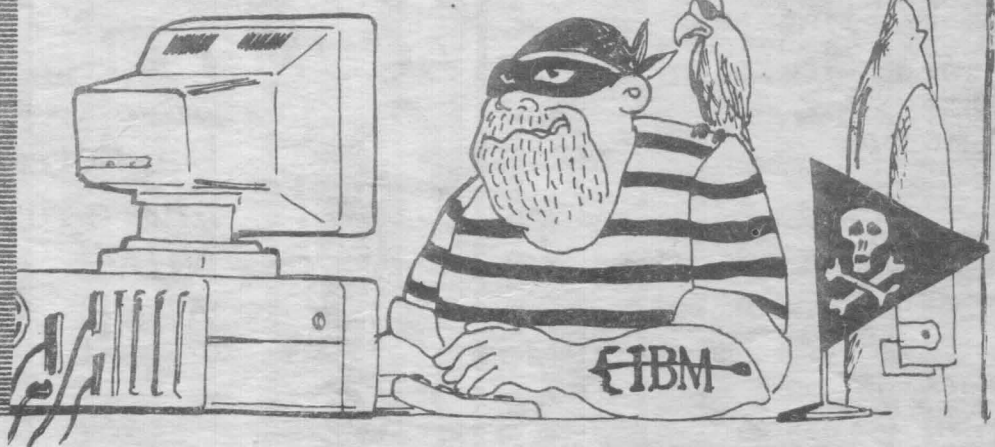